МИНИСТЕРСТВО СЕЛЬСКОГО ХОЗЯЙСТВА РОССИЙСКОЙ ФЕДЕРАЦИИ федеральное государственное бюджетное образовательное учреждение высшего образования<br>«ЮЖНО-УРАЛЬСКИЙ ГОСУДАРСТВЕННЫЙ АГРАРНЫЙ УНИВЕРСИТЕТ»

УТВЕРЖДАЮ: Декан факультета биотехнологии Д.С. Брюханов «22» мая 2020 р

Кафедра Естественнонаучных дисциплин

Рабочая программа дисциплины

#### Б1.0.02 ИНФОРМАЦИОННЫЕ ТЕХНОЛОГИИ В НАУКЕ И ПРОИЗВОДСТВЕ

Направление подготовки: 36.04.02 Зоотехния

Программа: Интенсивные технологии животноводства (свиноводство)

Уровень высшего образования - магистратура Квалификация - магистр

Форма обучения - очная

Троицк 2020

逆

Рабочая программа дисциплины «Информационные технологии в науке и производстве» составлена в соответствии с требованиями Федерального государственного образовательного стандарта высшего образования (ФГОС ВО), утвержденного Приказом Министерства образования и науки Российской Федерации от 22.09.2017 г. №973. Рабочая программа предназначена для подготовки магистра по направлению 36.04.02 Зоотехния, программа: Интенсивные технологии животноводства (свиноводство).

Настоящая рабочая программа дисциплины составлена в рамках основной профессиональной образовательной программы (ОПОП) и учитывает особенности обучения при инклюзивном образовании лиц с ограниченными возможностями здоровья (ОВЗ).

Составитель - кандидат педагогических наук, доцент Шамина С.В.

заседании кафедры обсуждена на Рабочая программа дисциплины Естественнонаучных дисциплин

«14» мая 2020 г. (протокол №10)

Заведующий кафедрой Естественнонаучных доктор биологических наук, дисциплин, профессор

Depr

М.А. Дерхо

Рабочая программа дисциплины одобрена методической комиссией факультета биотехнологии

«21» мая 2020 г. (протокол №6)

Председатель Методической комиссии факультета биотехнологии, кандидат сельскохозяйственных наук, доцент

Е.Л. Лебедева

О.А. Власова

Директор Научной библиотеки НАУЧНАЯ **БИБЛИОТЕКА** 来国

opual des Charles Channel<br>Obedegeles E.J.

 $\overline{2}$ 

# **СОДЕРЖАНИЕ**

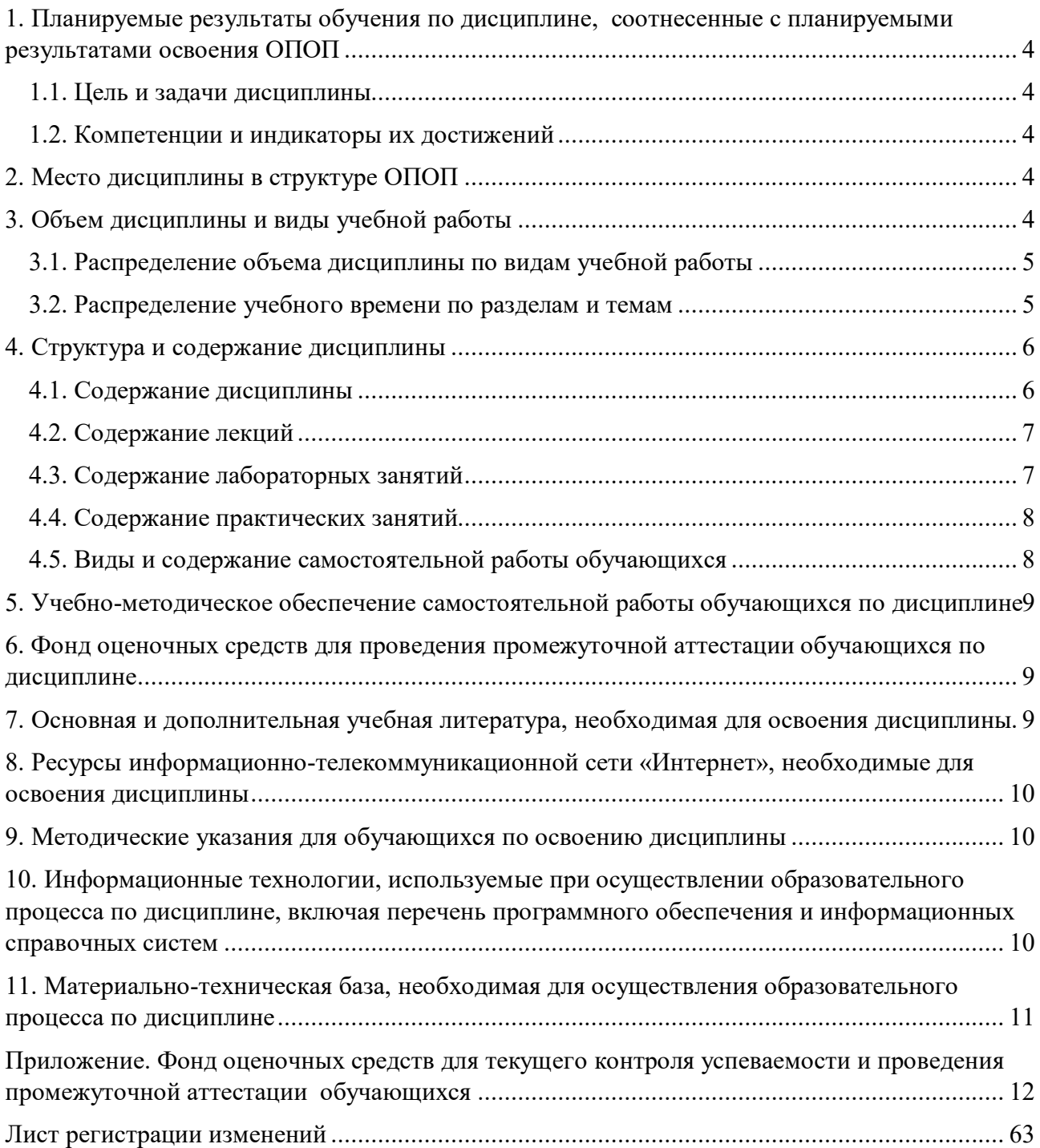

#### 1. Планируемые результаты обучения по дисциплине, соотнесенные с планируемыми результатами освоения ОПОП

#### 1.1. Цель и задачи дисциплины

Магистр по направлению 36.04.023оотехния должен быть полготовлен к решению профессиональной деятельности следующих типов: производственнозалач технологический, научно-образовательный.

Цельюдисциплины: освоение теоретических основ информационных технологий и приобретение навыков переработки информации при решении задач профессиональной деятельности в соответствии с формируемыми компетенциями.

#### Задачи дисциплины:

• освоение базовых положений информационных технологий, технических и программных средств информатики, основ сетевых технологий, средств защиты информации;

• формирование умений работы в среде сетевых информационных систем, постановки задач профессиональной деятельности и разработки алгоритмов их реализации;

• приобретение навыков применения информационных технологий в соответствии с формируемыми компетенциями.

#### 1.2. Компетенции и индикаторы их достижений

ОПК-5. Способен оформлять специальную документацию, анализировать результаты профессиональной деятельности и представлять отчетные документы с использованием специализированных баз данных

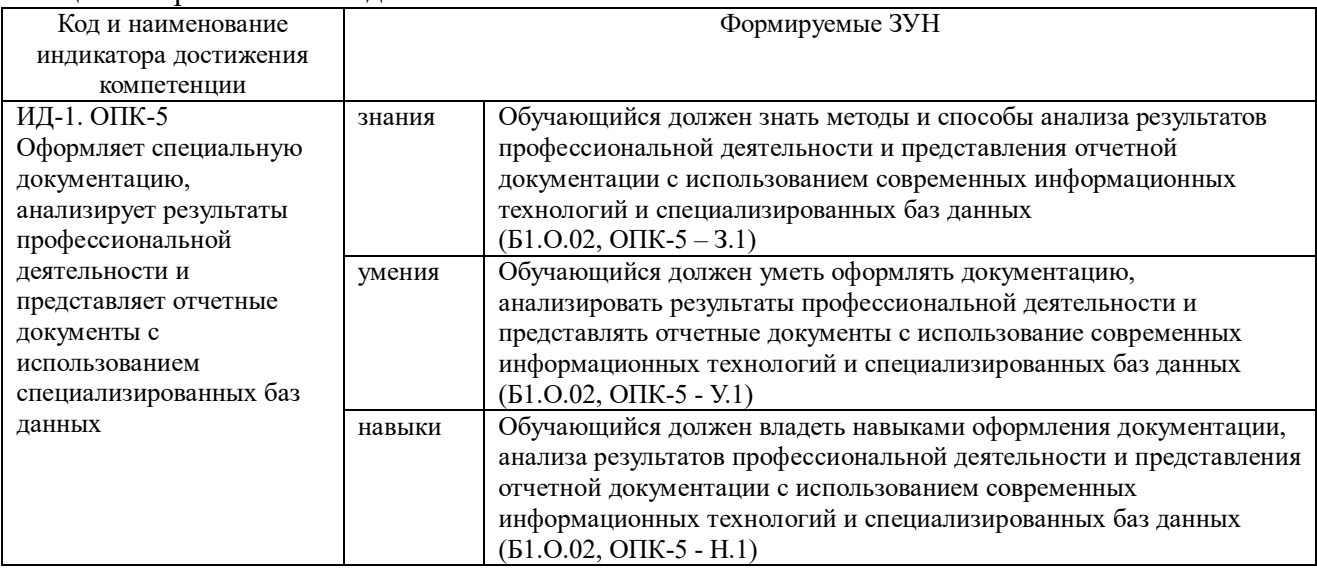

#### 2. Место дисциплины в структуре ОПОП

Дисциплина относится к обязательной части основной профессиональной образовательной программы магистратуры (Б1.О.02).

#### 3. Объем дисциплины и виды учебной работы

Объем дисциплины «Информационные технологии в науке и производстве» составляет 4 зачетных единицы (ЗЕТ), 144 академических часа (далее часов). Дисциплина изучается в 1 семестре.

# **3.1. Распределение объема дисциплины по видам учебной работы**

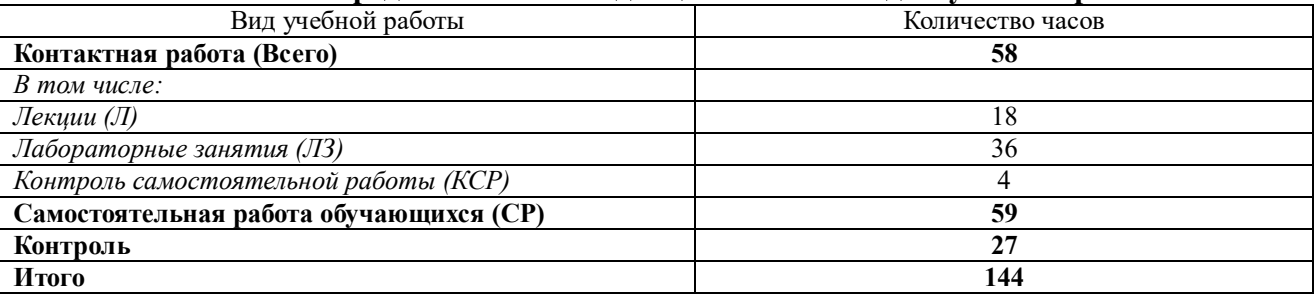

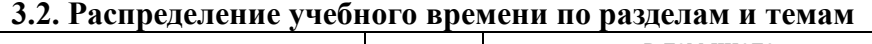

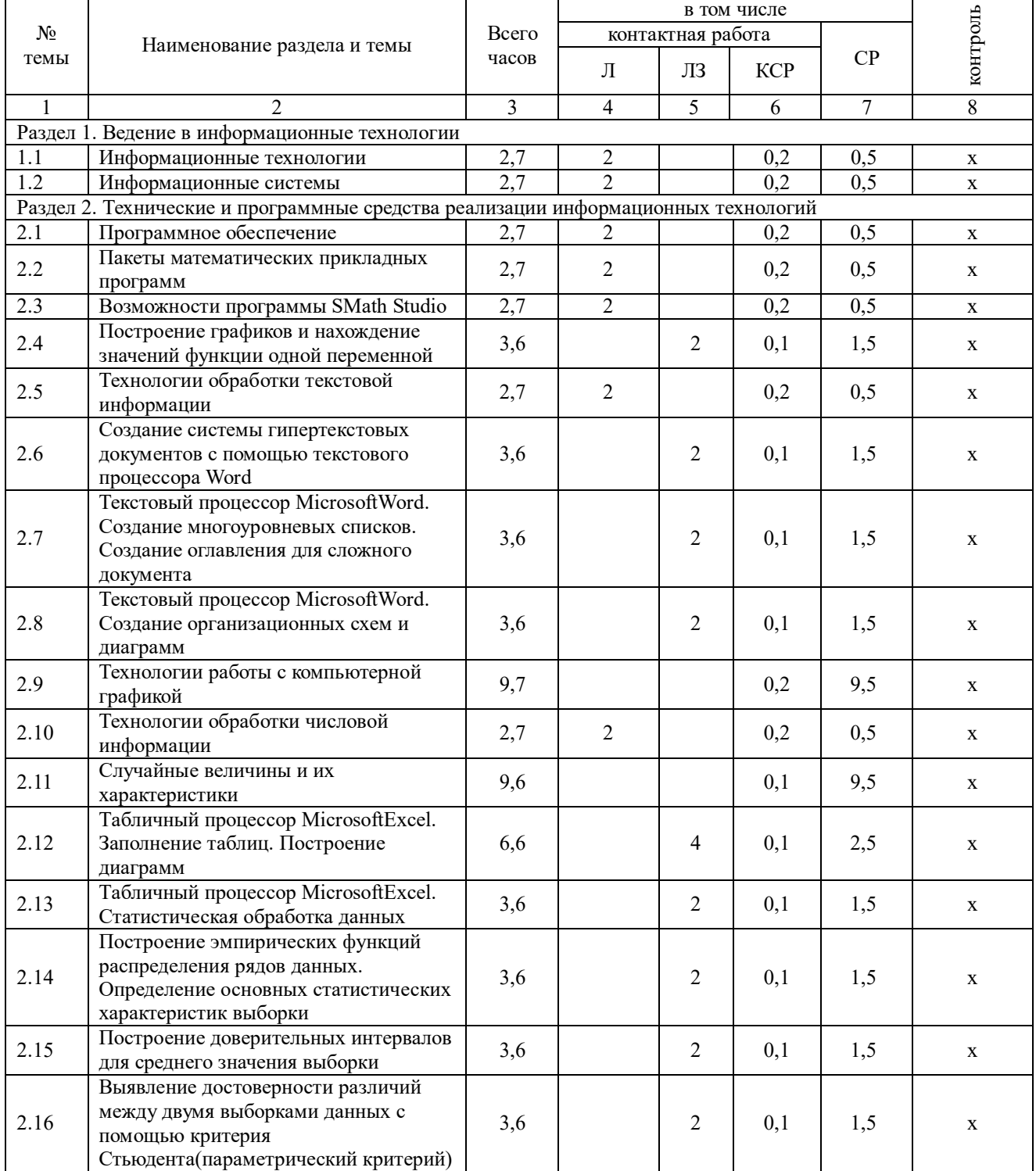

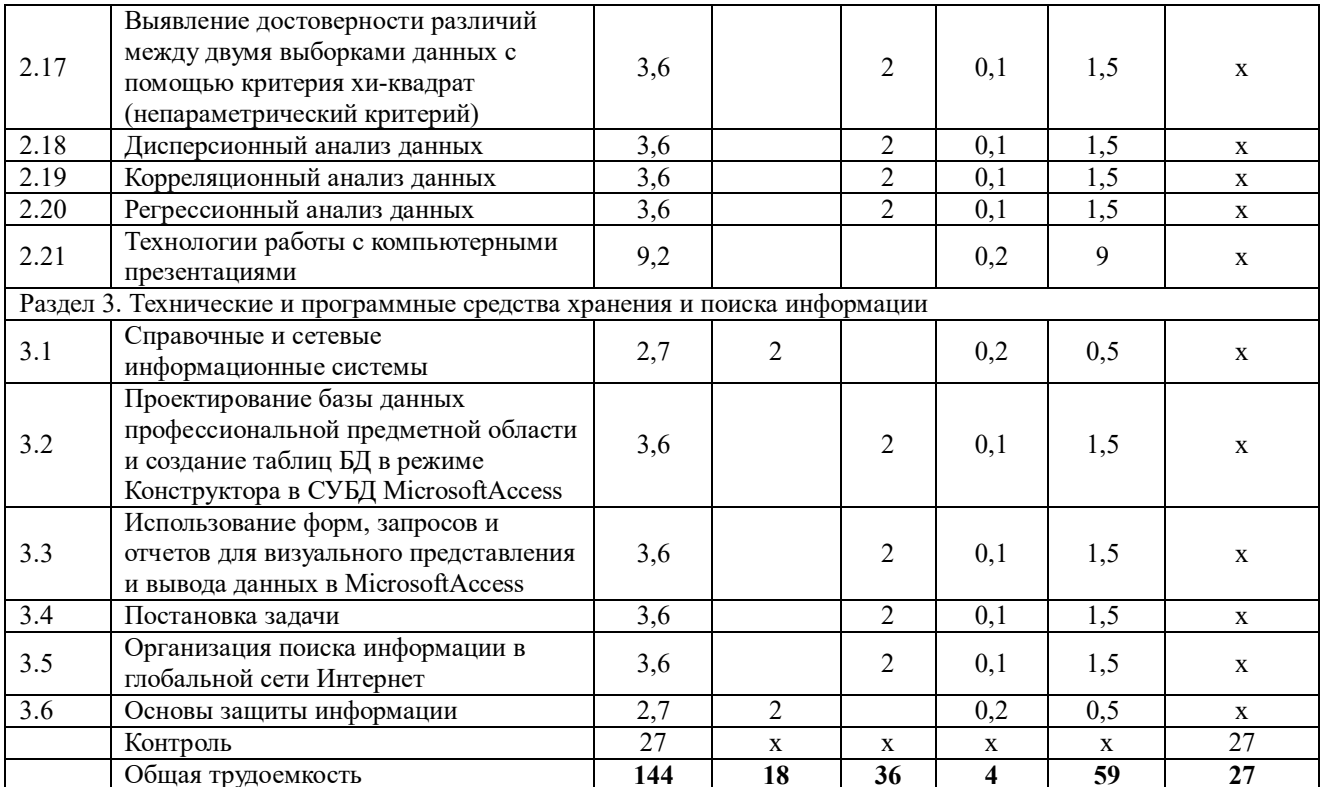

#### 4. Структура и содержание дисциплины

#### 4.1. Содержание дисциплины

# Раздел 1. Информационные технологии и системы

#### Информационные технологии

общество, Информация, информационный процесс, информационное информационные ресурсы общества, классификации информационных технологий, тенденции развития информационных технологий, применение информационных технологий в науке и производстве.

## Информационные системы

Система и ее свойства, задачи информационных систем, принципы построения информационных систем, классификации информационных эффективных систем. требования, предъявляемые к информационным системам, основные фазы проектирования информационной системы.

#### Раздел 2. Технические и программные средства реализации информационных технологий

#### Программное обеспечение

Программное обеспечение (ПО) и его классификация. Системное и прикладное ПО. Режимы работы и функции операционной системы. История развития прикладного программного обеспечения. Понятие программного средства и программного продукта. Информатика как отрасль производства программных продуктов.

#### Пакеты математических прикладных программ

Определение пакетов прикладных программ (ППП). Классификация ППП. Составные части ППП. Статическая и линамическая молели прелметной области.

программное Современное математическое обеспечение: основные виды, возможности, области применения. Языки программирования и библиотеки программ для численных расчетов. Специализированные и универсальные математические пакеты. Подходы к организации интерфейса, командный язык. Системы компьютерной алгебры и универсальные системы численных расчетов (Mathematica, Maple, Matlab, Mathcad). Математические пакеты с открытым кодом (Octave, Scilab, Sage, Axiom, Maxima).

#### **Возможности программы SMathStudio**

Назначение программы SMathStudio, реакция на комбинации клавиш, правила записи выражений. Интерфейс программы SMathStudio: кнопки панели инструментов и их функции, внешний вид и функциональное назначение боковой панели инструментов: панель «Арифметика», панель «Матрицы», панель «Булева», панель «Функции», панель «Графика», панель «Программирование», панель «Символы», внешний вид и функции главного меню SMathStudio. Построение графиков функций и нахождение значений одной переменной. Решение систем уравнений. Нахождение производных и интегралов функций. Нахождение экстремумов функций. Интерполяция функций.

## **Технологии обработки текстовой информации**

Этапы обработки текстовой информации: ввод, редактирование и форматирование текста, сохранение документа.

## **Технологии обработки числовой информации**

Программа WindowsКалькулятор. Электронные таблицы. Общая характеристика интерфейса MSExcel. Мастер функций. Графические возможности MSExcel. Статистические функции в MSExcel

Дискретные и непрерывные случайные величины. Законы распределения дискретной и непрерывной случайной величины. Функция распределения случайной величины (функция вероятности), плотность распределения, математическое ожидание, дисперсия случайной величины, среднее квадратичное отклонение, коэффициент вариации, квантиль, медиана, мода. Нормальное распределение. Нормальная кривая.

#### **Раздел 3. Технологии и программные средства хранения и поиска информации Справочные и сетевые информационные системы**

Модели организации и поиска документа. Основные принципы информационного поиска. Интерфейс поисковой системы. Базы и банки данных. Справочно – правовые системы «Консультант Плюс», «ГАРАНТ». Глобальная сеть Интернет.

#### **Основы защиты информации**

Основные понятия защиты информации. Программные и программно – аппаратные средства обеспечения безопасности информации. Методы защиты информации.

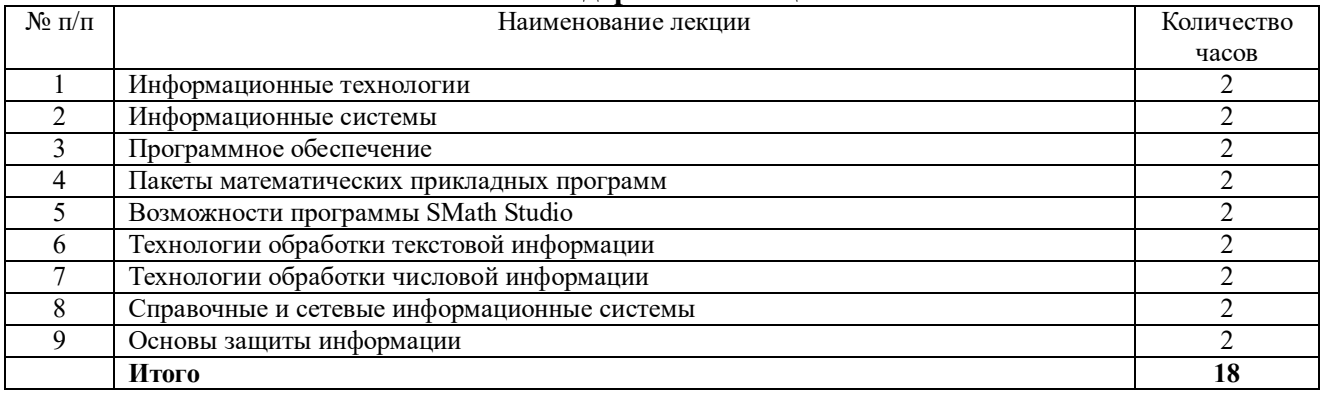

#### **4.2. Содержание лекций**

#### **4.3. Содержание лабораторных занятий**

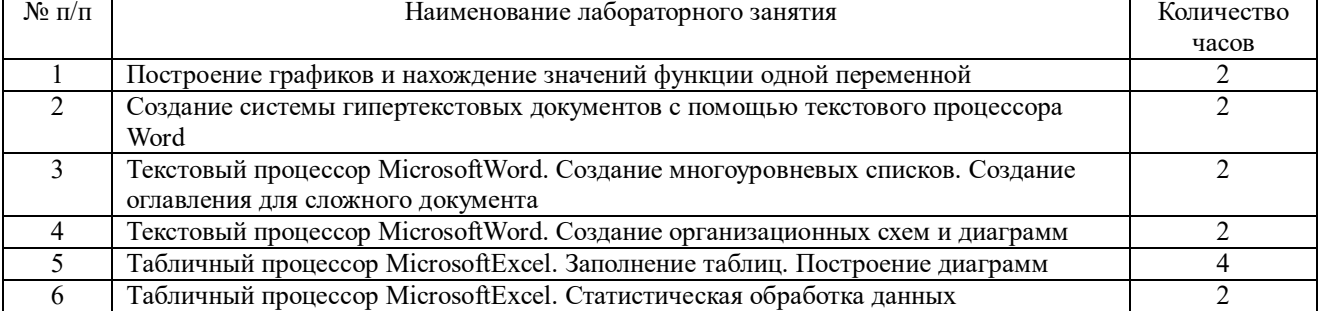

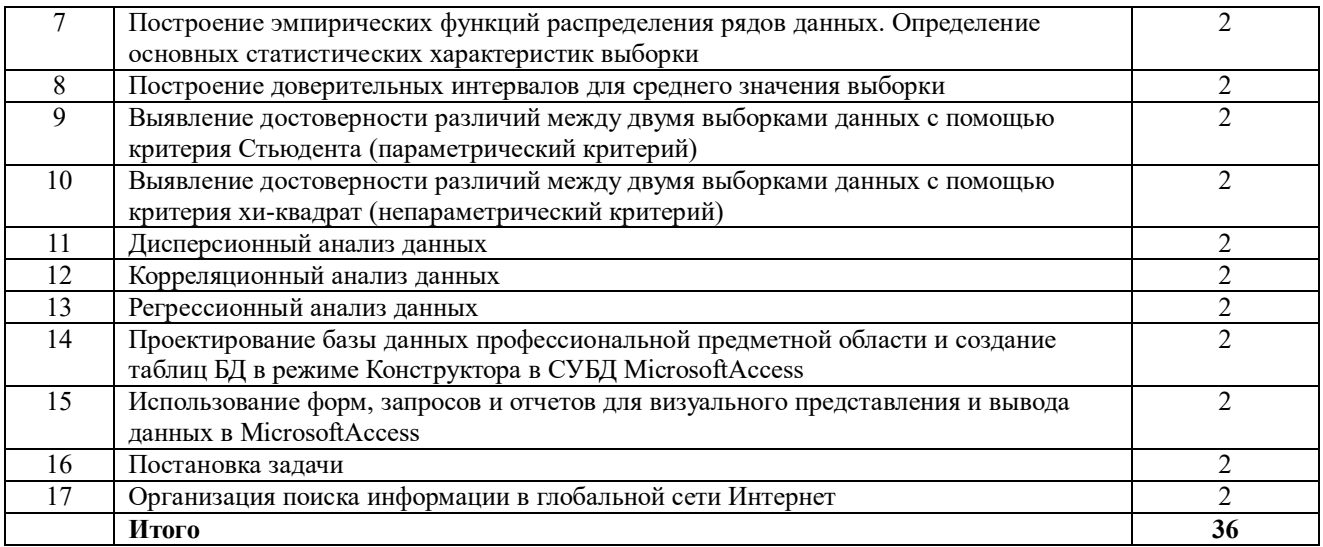

# 4.4. Содержание практических занятий

Практические занятия не предусмотрены

# 4.5. Виды и содержание самостоятельной работы обучающихся<br>4.5.1. Виды самостоятельной работы обучающихся

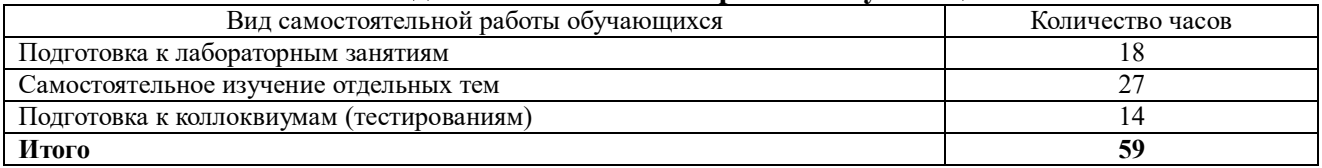

# 4.5.2. Содержание самостоятельной работы обучающихся

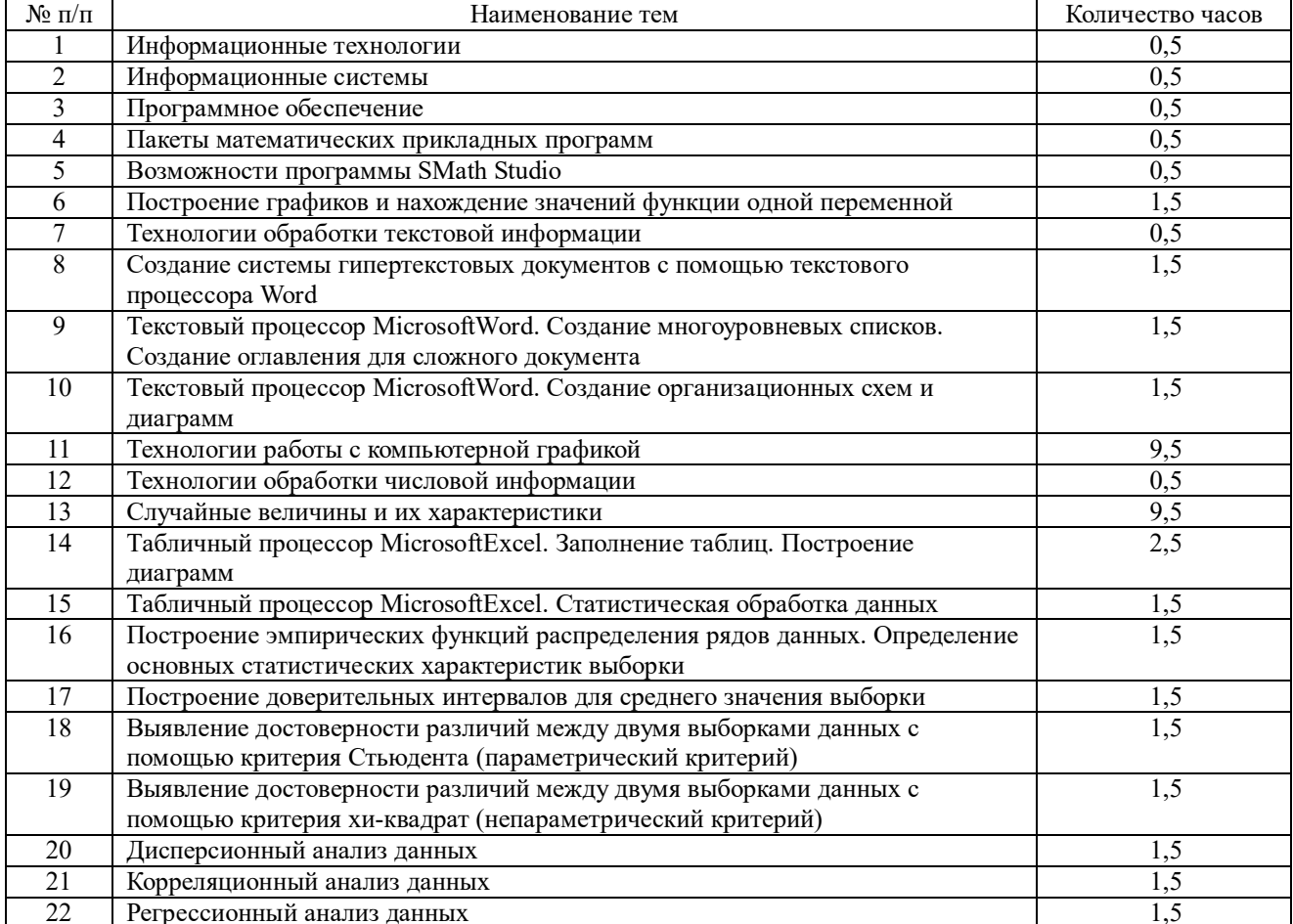

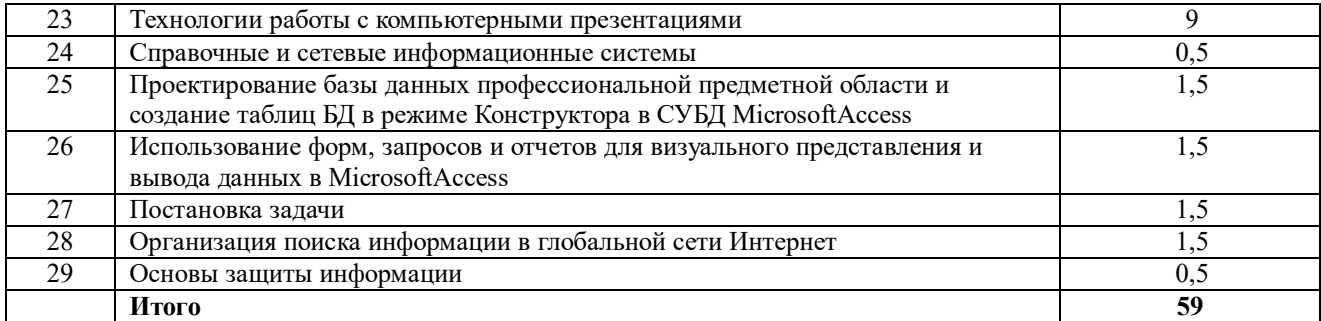

## **5. Учебно-методическое обеспечение самостоятельной работы обучающихся по дисциплине**

Учебно-методические разработки имеются в Научной библиотеке ФГБОУ ВО Южно-Уральский ГАУ:

1. Информационные технологии в науке и производстве [Электронный ресурс]: методические указания к лабораторным занятиям для обучающихся по направлению подготовки: 36.04.02Зоотехния, программа: Интенсивные технологии животноводства (свиноводство), уровень высшего образования – магистратура, форма обучения – очная / Сост. С. В. Шамина, И. В. Береснева. - Троицк: Южно-Уральский ГАУ, 2020. - 81 с.Режим доступа:https://edu.sursau.ru/course/view.php?id=2835, http://nb.sursau.ru:8080/localdocs/ivm/00759.pdf.

2. Шамина, С.В. Информационные технологии в науке и производстве [Электронный ресурс]: методические рекомендации по организации самостоятельной работы для обучающихся по направлению подготовки: 36.04.02Зоотехния, программа: Интенсивные технологии животноводства (свиноводство), уровень высшего образования – магистратура, форма обучения – очная / С.В. Шамина. - Троицк: Южно-Уральский ГАУ, 2020. - 21с.Режим доступаhttps://edu.sursau.ru/course/view.php?id=2835,

http://nb.sursau.ru:8080/localdocs/ivm/00760.pdf.

#### **6.Фонд оценочных средств для проведения промежуточной аттестации обучающихся по дисциплине**

Для установления соответствия уровня подготовки обучающихся требованиям ФГОС ВО разработан фонд оценочных средств для текущего контроля успеваемости и проведения промежуточной аттестации обучающихся по дисциплине. Фонд оценочных средств представлен в Приложении.

#### **7.Основная и дополнительная учебная литература, необходимая для освоения дисциплины**

Основная и дополнительная учебная литература имеется в Научной библиотеке и электронной информационно-образовательной среде ФГБОУ ВО Южно-Уральский ГАУ.

# **Основная:**

1. Исакова А. И. Информационные технологии [Электронный ресурс] / А.И. Исакова; М.Н. Исаков - Томск: Эль Контент, 2012 - 174 с. - Доступ к полному тексту с сайта ЭБС Университетская библиотека online: http://biblioclub.ru/index.php?page=book&id=208647.

2. Майстренко А. В. Информационные технологии в науке, образовании и инженерной практике [Электронный ресурс] / А.В. Майстренко; Н.В. Майстренко - Тамбов: Издательство ФГБОУ ВПО «ТГТУ», 2014 - 97 с. - Доступ к полному тексту с сайта ЭБС Университетская библиотека online: http://biblioclub.ru/index.php?page=book&id=277993.

## **Дополнительная:**

3. Информационные технологии [Электронный ресурс] / З.П. Гаврилова - Ростов-н/Д: Издательство Южного федерального университета, 2011 - 90 с. - Доступ к полному тексту с сайта ЭБС Университетская библиотека online: http://biblioclub.ru/index.php?page=book&id=241042.

4. Лихачева Г. Н. Информационные технологии [Электронный ресурс] / Г.Н. Лихачева; М.С. Гаспариан - Москва: Евразийский открытый институт, 2007 - 189 с. - Доступ к полному тексту с сайта ЭБС Университетская библиотека online: http://biblioclub.ru/index.php?page=book&id=90545.

5. Мишин А. В. Информационные технологии в профессиональной деятельности [Электронный ресурс] / А.В. Мишин; Л.Е. Мистров; Д.В. Картавцев - Москва: Российская академия правосудия, 2011 - 311 с. - Доступ к полному тексту с сайта ЭБС Университетская библиотека online: http://biblioclub.ru/index.php?page=book&id=140632.

## **8.Ресурсы информационно-телекоммуникационной сети «Интернет», необходимые для освоения дисциплины**

- 1. Единое окно доступа к учебно-методическим разработкам https://юургау.рф
- 2. ЭБС «Издательство «Лань» http://e.lanbook.com
- 3. ЭБС «Университетская библиотека online» http://biblioclub.ru
- 4. Научная электронная библиотека «eLIBRARY.ru»–https://elibrary.ru

#### **9.Методические указания для обучающихся по освоению дисциплины**

Учебно-методические разработки имеются в Научной библиотеке и электронной информационно-образовательной среде ФГБОУ ВО Южно-Уральский ГАУ:

1. Информационные технологии в науке и производстве [Электронный ресурс]: методические указания к лабораторным занятиям для обучающихся по направлению подготовки: 36.04.02Зоотехния, программа: Интенсивные технологии животноводства (свиноводство), уровень высшего образования – магистратура, форма обучения – очная / Сост. С. В. Шамина, И. В. Береснева. - Троицк: Южно-Уральский ГАУ, 2020. - 81 с.Режим доступа:https://edu.sursau.ru/course/view.php?id=2835, http://nb.sursau.ru:8080/localdocs/ivm/00759.pdf.

2. Шамина, С.В. Информационные технологии в науке и производстве [Электронный ресурс]: методические рекомендации по организации самостоятельной работы для обучающихся по направлению подготовки: 36.04.02Зоотехния, программа: Интенсивные технологии животноводства (свиноводство), уровень высшего образования – магистратура, форма обучения – очная / С.В. Шамина. - Троицк: Южно-Уральский ГАУ, 2020. - 21с.Режим доступаhttps://edu.sursau.ru/course/view.php?id=2835, http://nb.sursau.ru:8080/localdocs/ivm/00760.pdf.

## **10.Информационные технологии, используемые при осуществлении образовательного процесса по дисциплине, включая перечень программного обеспечения и информационных справочных систем**

Информационно-справочная системаТехэксперт №20/44 от 28.01.2020

– Электронный каталог Института ветеринарной медицины http://nb.sursau.ru:8080/cgi/zgate.exe?Init+IVM\_rus1.xml,simpl\_IVM1.xsl+rus.

Программное обеспечение:

 MicrosoftOfficeBasic 2007 OfcProTri (MLK) OEMSofwareS 55-02293(срокдействия – Бессрочно)

 WindowsXPHomeEditionOEMSofware № 09-0212 Х12-53766 (срокдействия – Бессрочно)

 MyTestXPRo 11.0 № А0009141844/165/44 от 04.07.2017 г. (срок действия – Бессрочно)

– Антивирус Kaspersky Endpoint Security № 10593/135/44 от 20.06.2018 г., №20363/166/44 от 21.05.2019 г.

 GoogleChrome. Веб-браузер. Свободно распространяемое ПО (Бесплатное программное обеспечение)

 Moodle. Система управления обучением. Свободно распространяемое ПО (GNUGeneralPublicLicense)

#### **11.Материально-техническая база, необходимая для осуществления образовательного процесса по дисциплине**

## **Учебные аудитории для проведения учебных занятий, предусмотренных программой, оснащенные оборудованием и техническими средствами обучения**

1. Учебные аудитории №412 и №413, оснащенные оборудованием и техническими средствами для выполнения лабораторных работ.

#### **Помещения для самостоятельной работы обучающихся**

1. Помещение №412для самостоятельной работы, оснащенное компьютерной техникой с подключением к сети «Интернет» и обеспечением доступа в электронную информационно-образовательную среду ФГБОУ ВО Южно-Уральский ГАУ.

#### **Перечень оборудования и технических средств обучения:**

Персональный компьютер (системный блок – 9 шт., монитор PHILIPS – 9 шт.), персональный компьютер DEXPAguilonO 116 PentiumJ2900 Win 10, МОНИТОР LG 21,5 LED, 22М38А-B (системный блок – 9 шт., монитор – 9 шт.), доска аудиторная

# **ПРИЛОЖЕНИЕ**

#### **ФОНД ОЦЕНОЧНЫХ СРЕДСТВ**

для текущего контроляуспеваемости и проведения промежуточной аттестации обучающихся

# **СОДЕРЖАНИЕ**

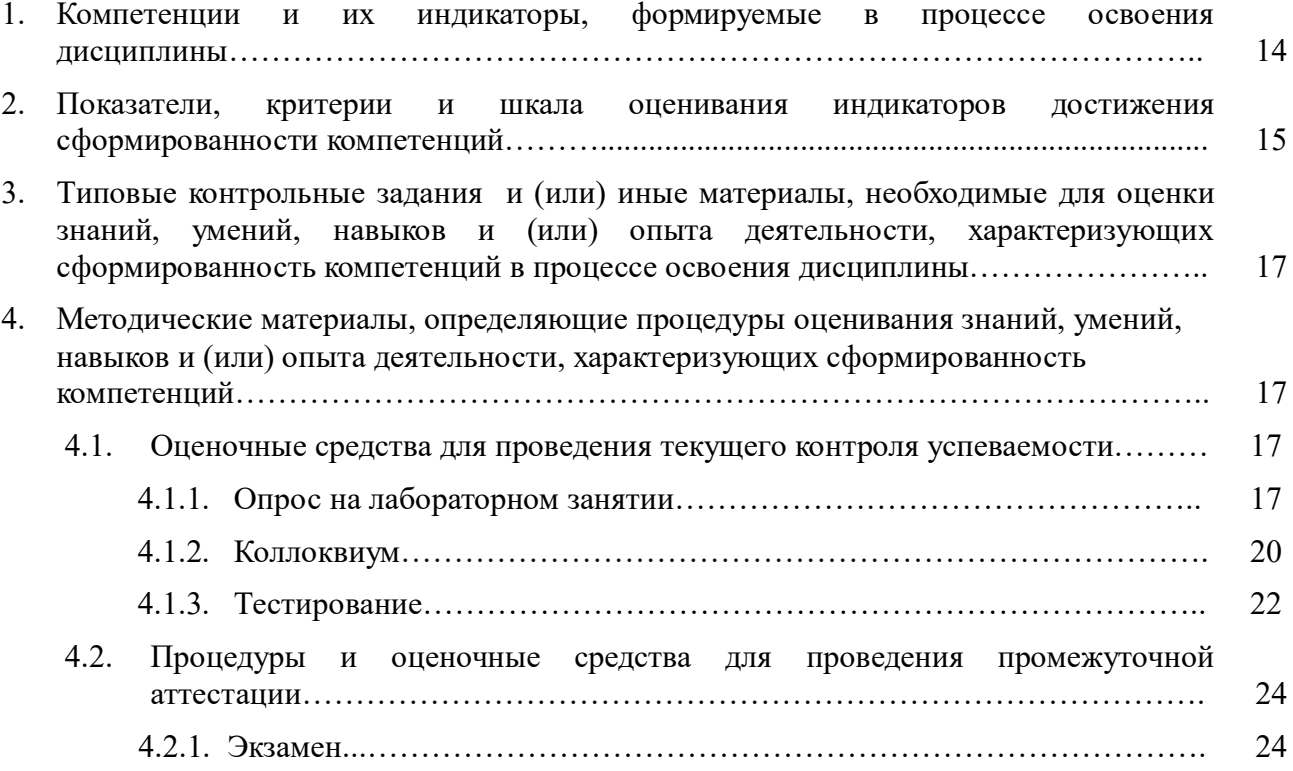

# 1. Компетенции и их индикаторы, формируемые в процессе освоения дисциплины

ОПК-5. Способен оформлять специальную документацию, анализировать результаты профессиональной деятельности и представлять отчетные документы с использованием специализированных баз данных

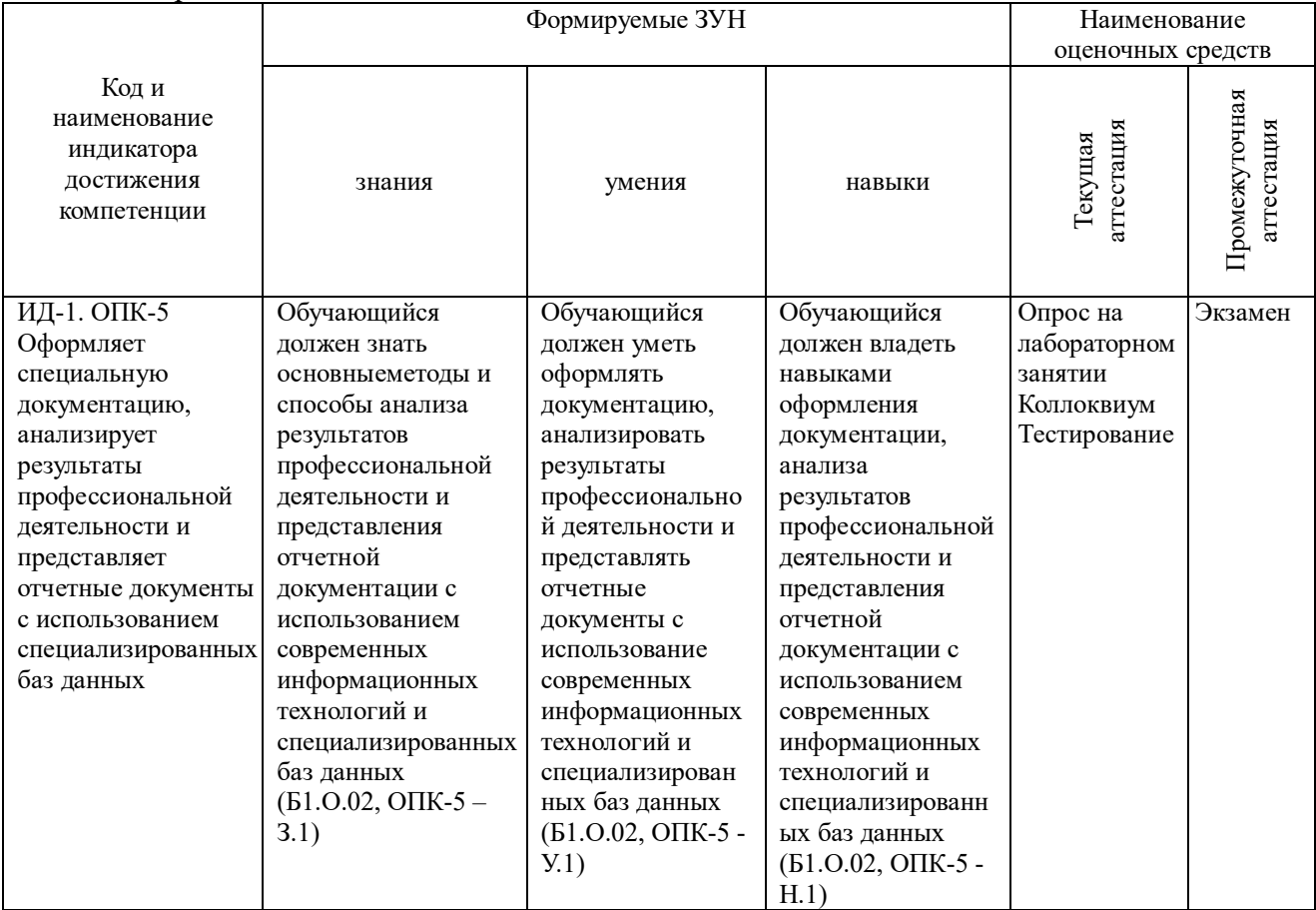

### **2.Показатели, критерии и шкала оценивания индикаторов достижения сформированности компетенций**

ОПК-5. Способен оформлять специальную документацию, анализировать результаты профессиональной деятельности и представлять отчетные документы с использованием специализированных баз данных

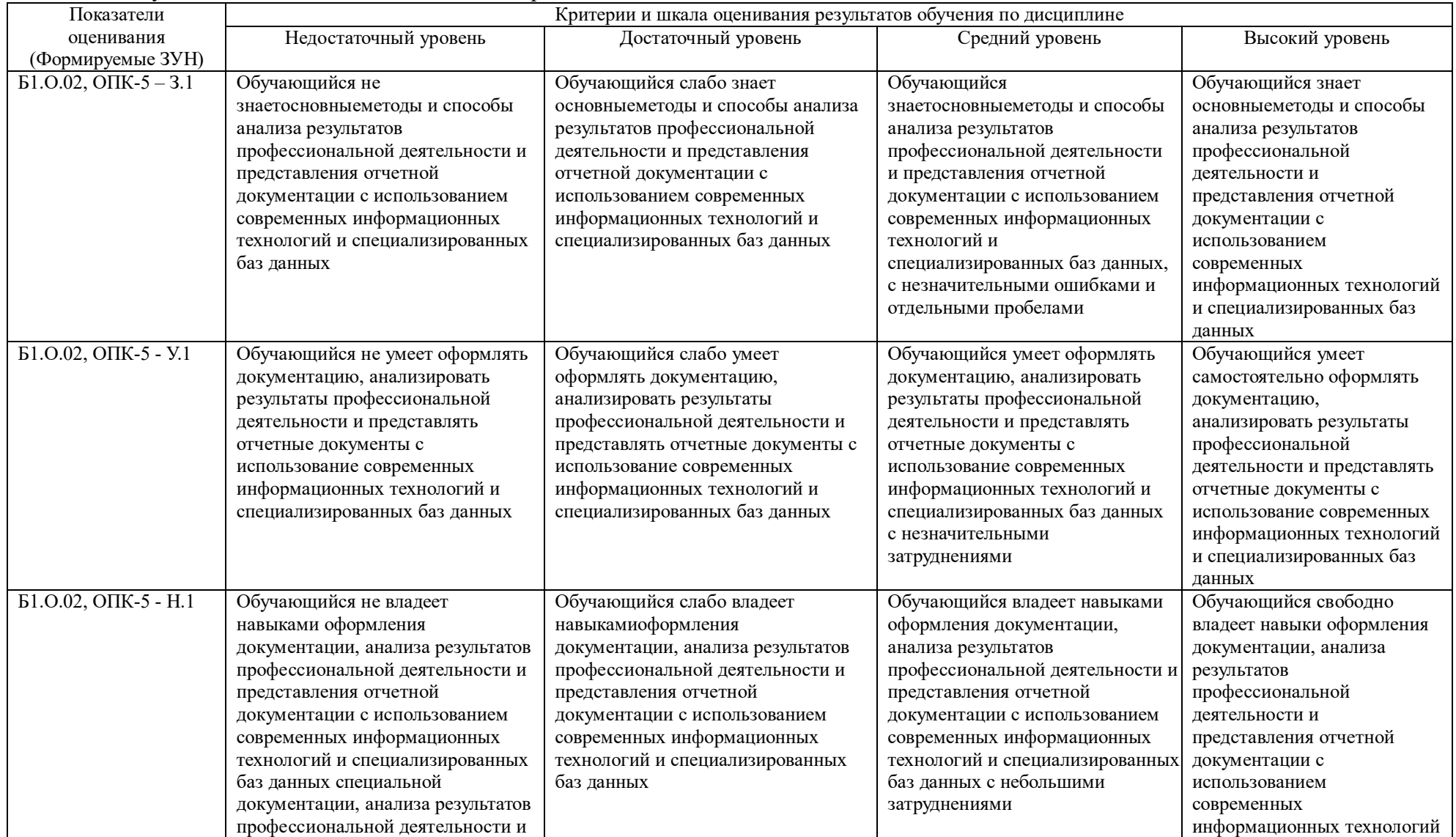

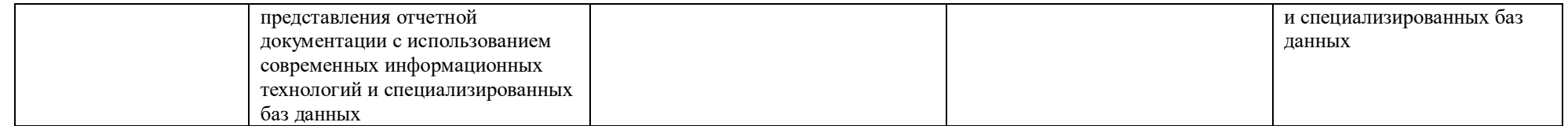

#### **3.Типовые контрольные задания и (или) иные материалы, необходимые для оценки знаний, умений, навыков и (или) опыта деятельности, характеризующих сформированность компетенций в процессе освоения дисциплины**

Типовые контрольные задания и материалы, необходимые для оценки знаний, умений и навыков, содержатся в учебно-методических разработках, приведенных ниже:

1. Информационные технологии в науке и производстве [Электронный ресурс]: методические указания к лабораторным занятиям для обучающихся по направлению подготовки: 36.04.02Зоотехния, программа: Интенсивные технологии животноводства (свиноводство), уровень высшего образования – магистратура, форма обучения – очная / Сост. С. В. Шамина, И. В. Береснева. - Троицк: Южно-Уральский ГАУ, 2020. - 81 с.Режим доступа:https://edu.sursau.ru/course/view.php?id=2835,

http://nb.sursau.ru:8080/localdocs/ivm/00759.pdf.

2. Шамина, С.В. Информационные технологии в науке и производстве [Электронный ресурс]: методические рекомендации по организации самостоятельной работы для обучающихся по направлению подготовки: 36.04.02Зоотехния, программа: Интенсивные технологии животноводства (свиноводство), уровень высшего образования – магистратура, форма обучения – очная / С.В. Шамина. - Троицк: Южно-Уральский ГАУ, 2020. - 21с.Режим доступаhttps://edu.sursau.ru/course/view.php?id=2835, http://nb.sursau.ru:8080/localdocs/ivm/00760.pdf.

#### **4.Методические материалы, определяющие процедуры оценивания знаний, умений, навыков и (или) опыта деятельности, характеризующих сформированность компетенций**

В данном разделе методические материалы, определяющие процедуры оценивания знаний, умений, навыков и (или) опыта деятельности по дисциплине «Информационные технологии в науке и производстве», приведены применительно к каждому из используемых видов текущего контроля успеваемости и промежуточной аттестации обучающихся.

#### **4.1. Оценочные средства для проведения текущего контроля успеваемости 4.1.1.Опрос на лабораторном занятии**

Опрос на лабораторномзанятии используется для оценки качества освоения обучающимся основной профессиональной образовательной программы по отдельным вопросам и/или темам дисциплины. Темы и планы занятий (см. методразработку «Информационные технологии в науке и производстве [Электронный ресурс]: методические указания к лабораторным занятиям для обучающихся по направлению подготовки: 36.04.02Зоотехния, программа:Интенсивные технологии животноводства (свиноводство), уровень высшего образования – магистратура, форма обучения – очная / Сост. С. В. Шамина, И. В. Береснева. - Троицк: Южно-Уральский ГАУ, 2020. - 81 с.Режим доступа:https://edu.sursau.ru/course/view.php?id=2835,

http://nb.sursau.ru:8080/localdocs/ivm/00759.pdf.») заранее сообщаются обучающимся.Ответ оценивается оценкой «отлично», «хорошо», «удовлетворительно» или «неудовлетворительно».

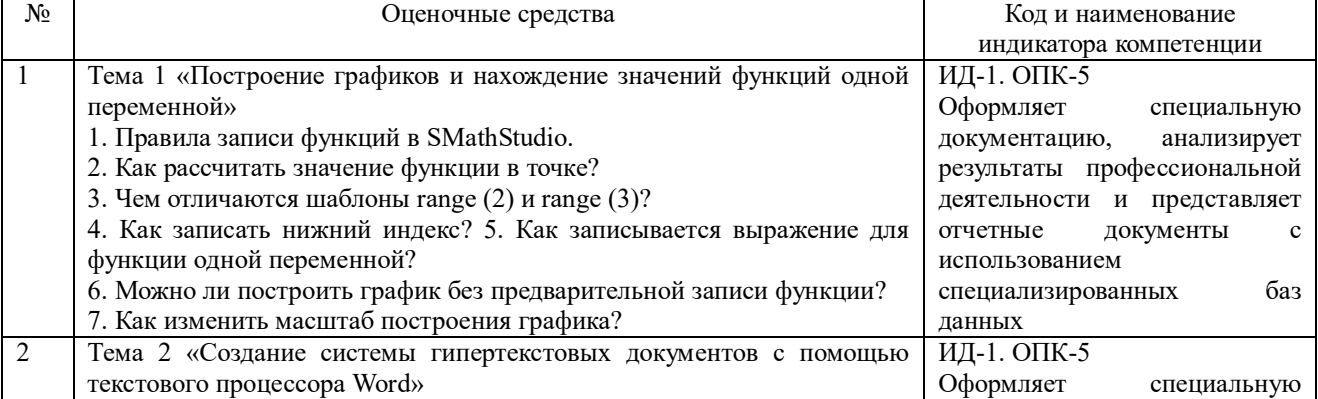

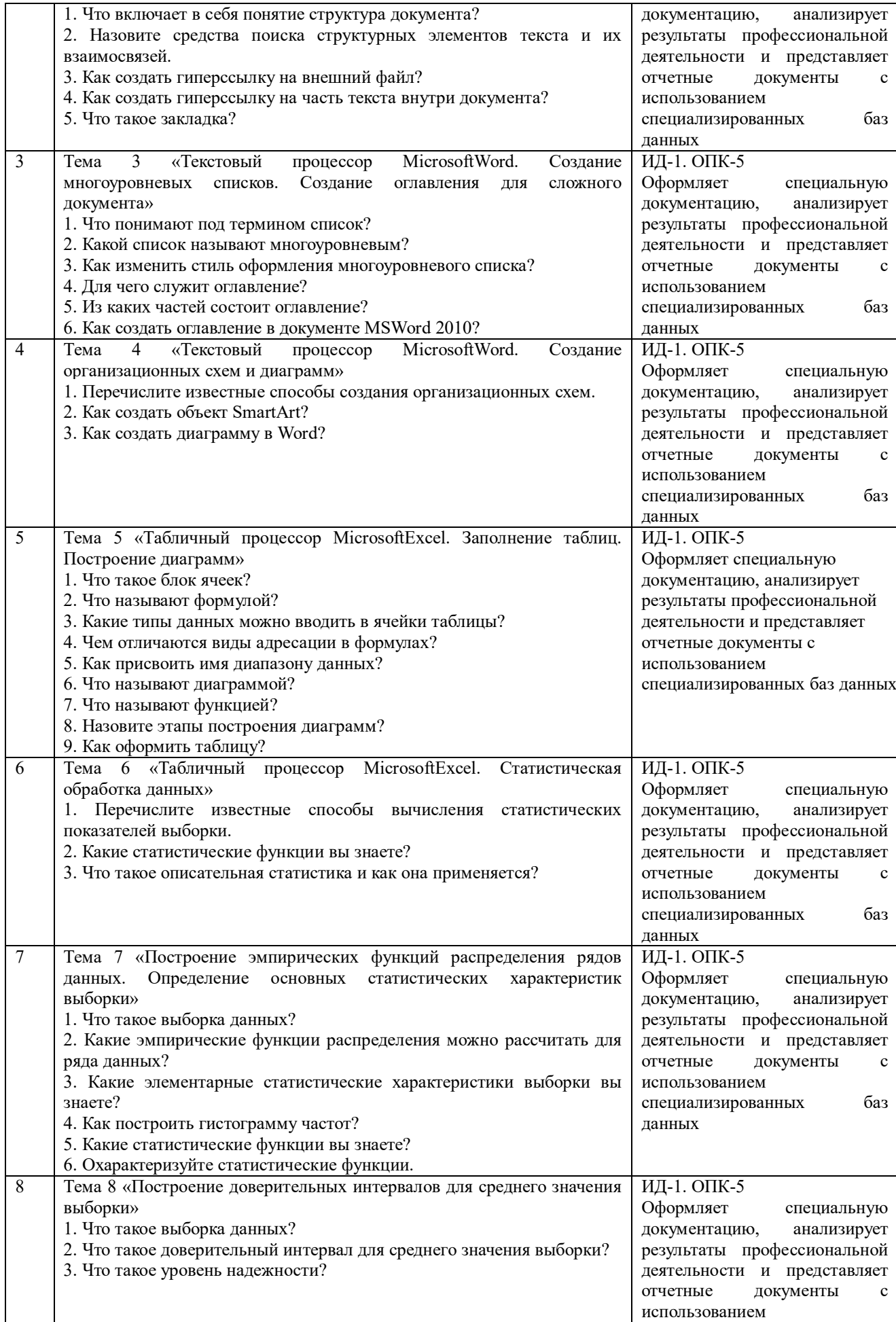

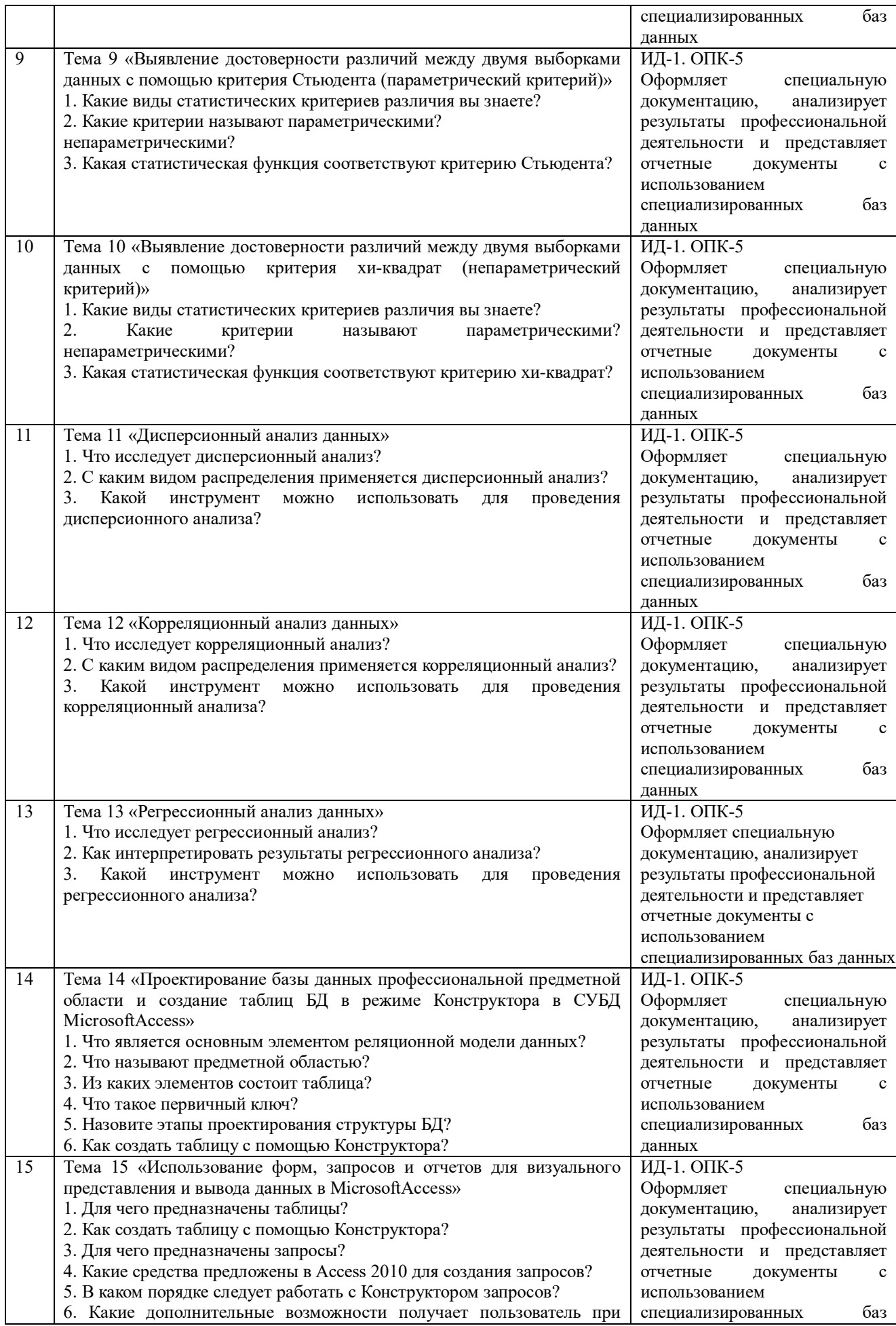

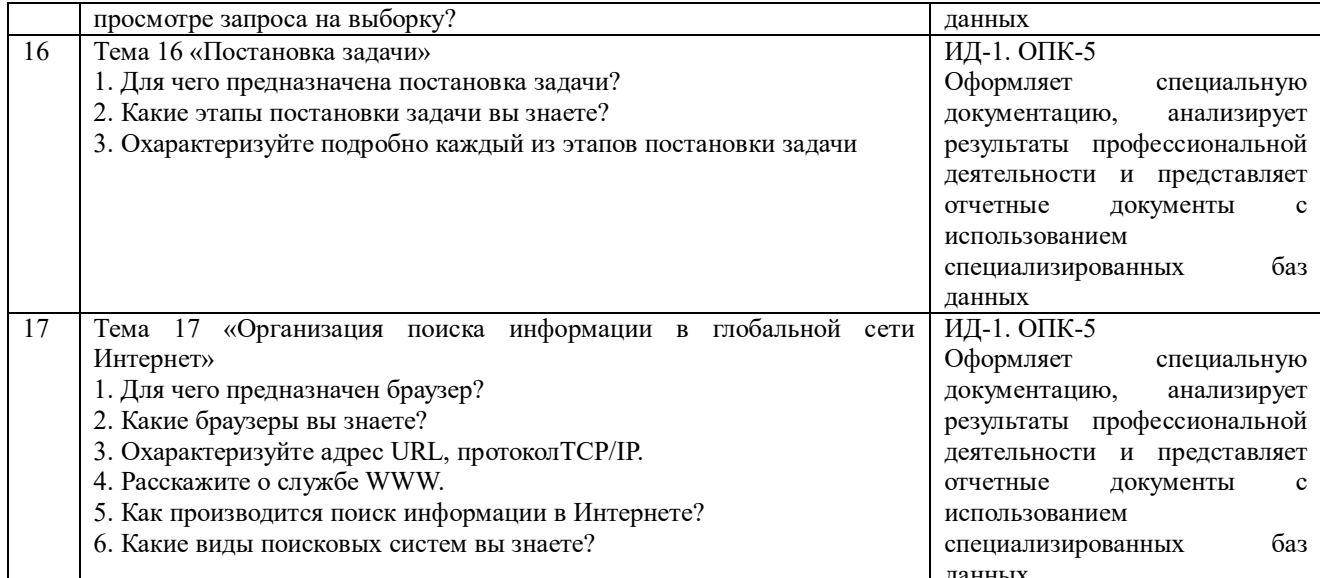

Критерии оценки (табл.) доводятся до сведения обучающихся в начале занятий. Оценка объявляется обучающемуся непосредственно после устного ответа.

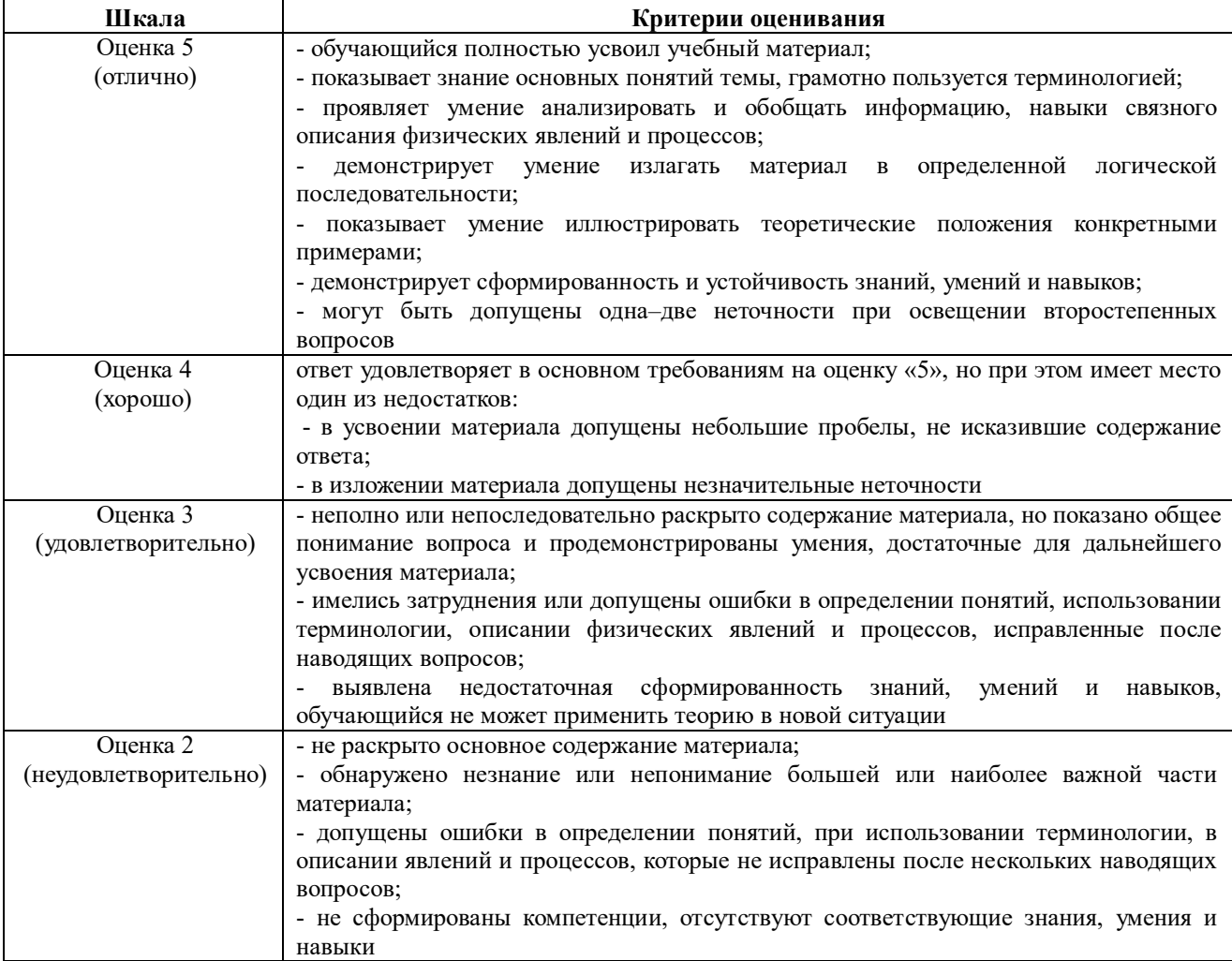

#### 4.1.2. Коллоквиум

Коллоквиум является формой оценки качества освоения обучающимся основной профессиональной образовательной программы по разделам дисциплины. Ответ обучающегося оценивается оценкой «отлично», «хорошо», «удовлетворительно» или «неудовлетворительно».

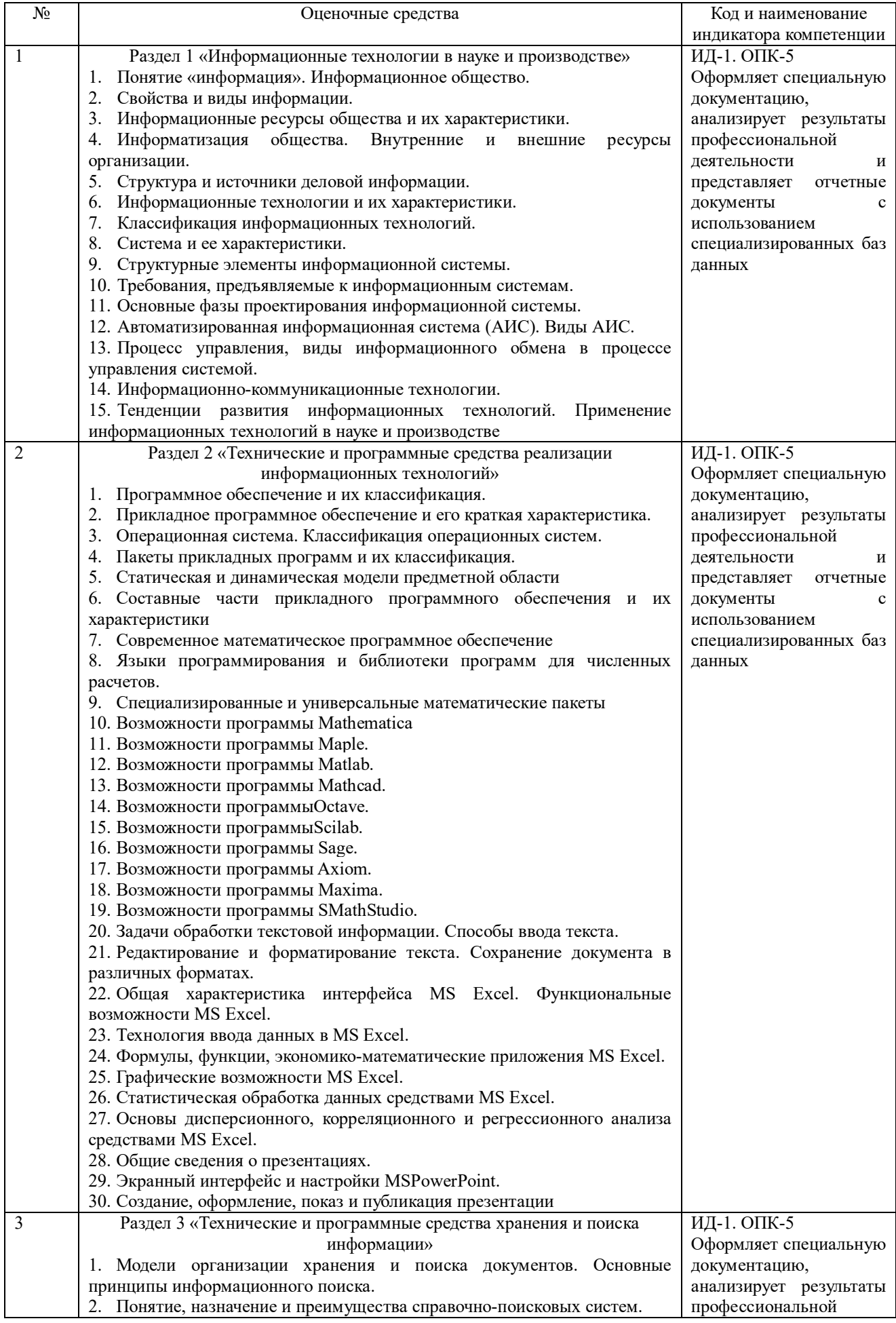

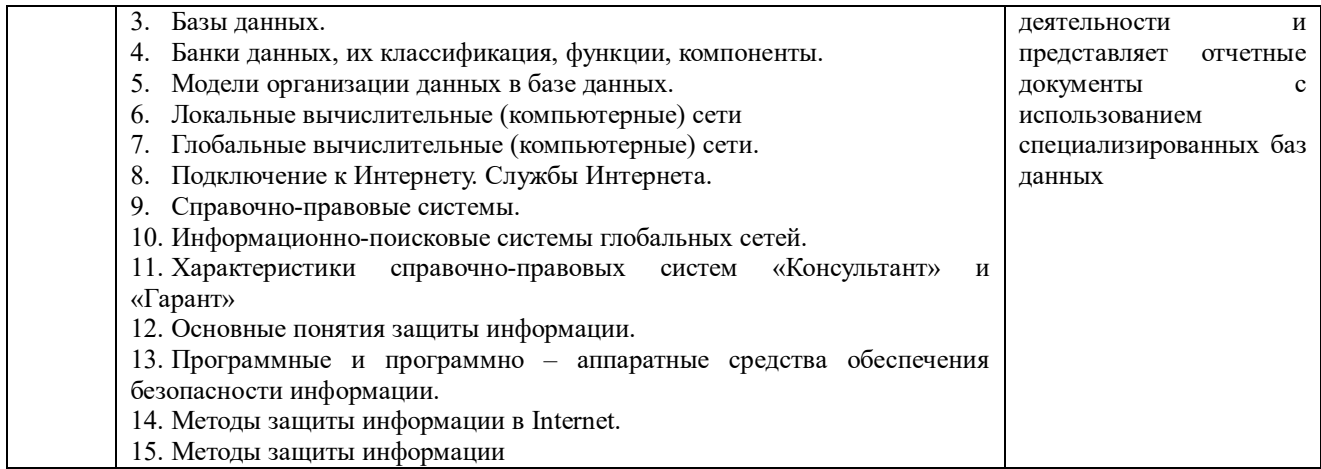

Критерии оценки (табл.) доводятся до сведения обучающегося в начале занятия. Опенка объявляется обучающемуся непосредственно после устного ответа.

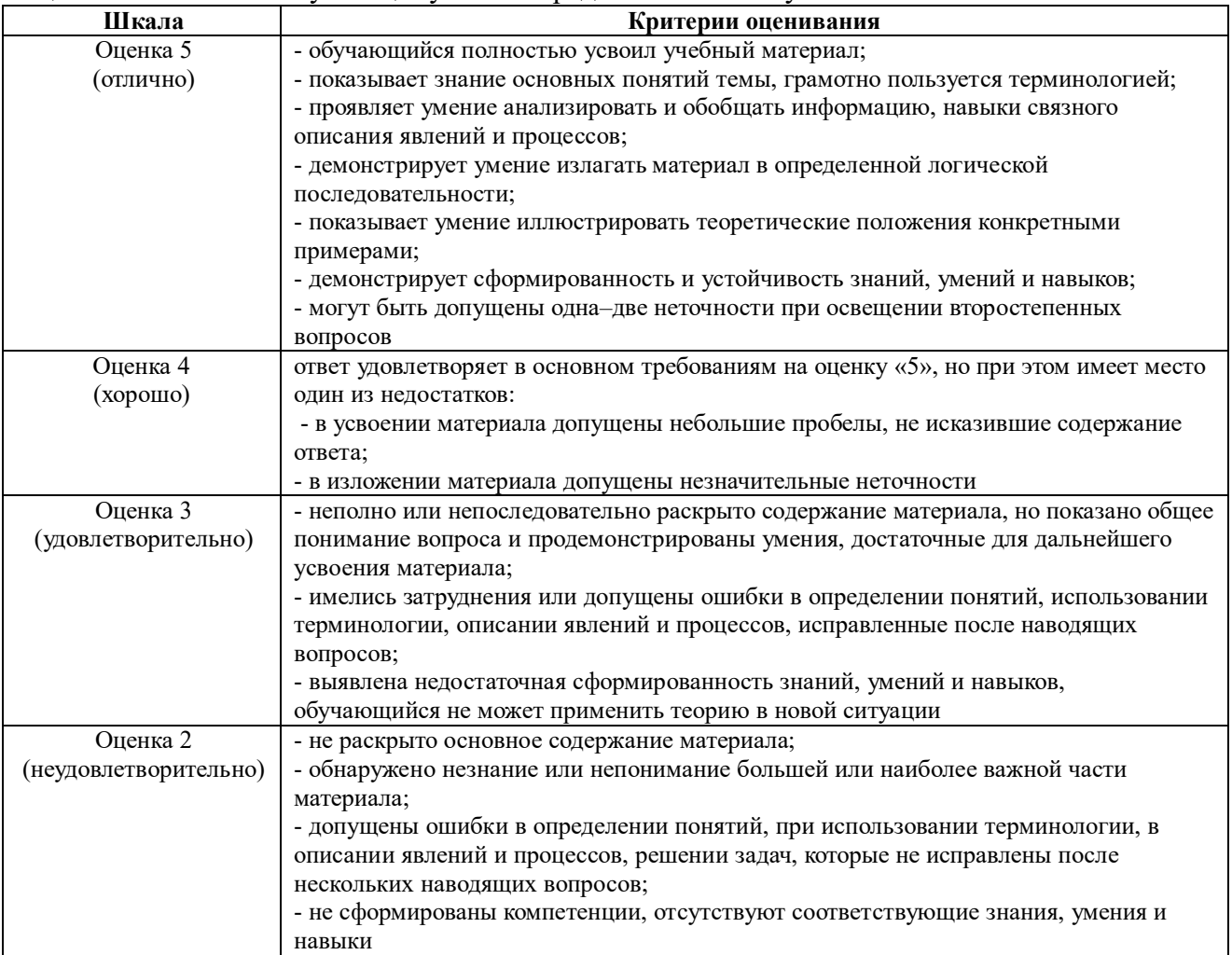

#### 4.1.3. Тестирование

Тестирование используется для оценки качества освоения обучающимся основной профессиональной образовательной программы по отдельным темам или разделам Тест представляет собой комплекс стандартизированных лисциплины. заданий, позволяющий упростить процедуру измерения знаний и умений обучающихся. Обучающимся выдаются тестовые задания с формулировкой вопроса и предложением выбрать олин правильный ответ из нескольких вариантовответов.

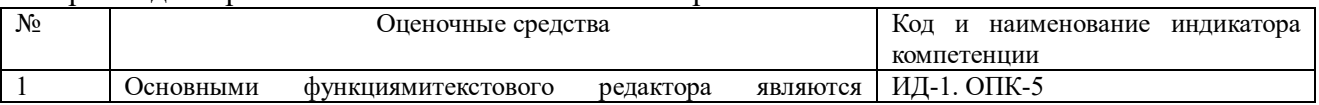

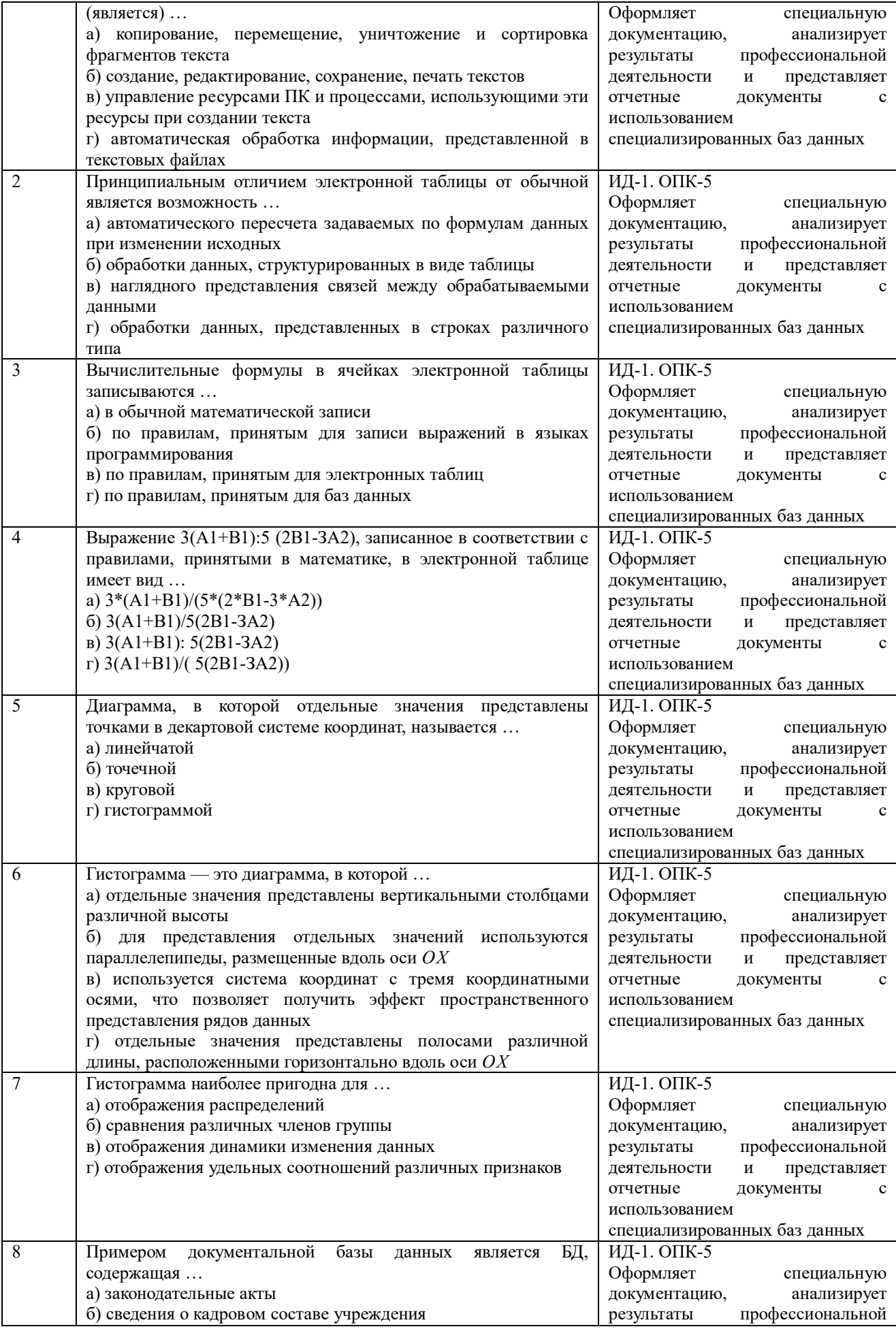

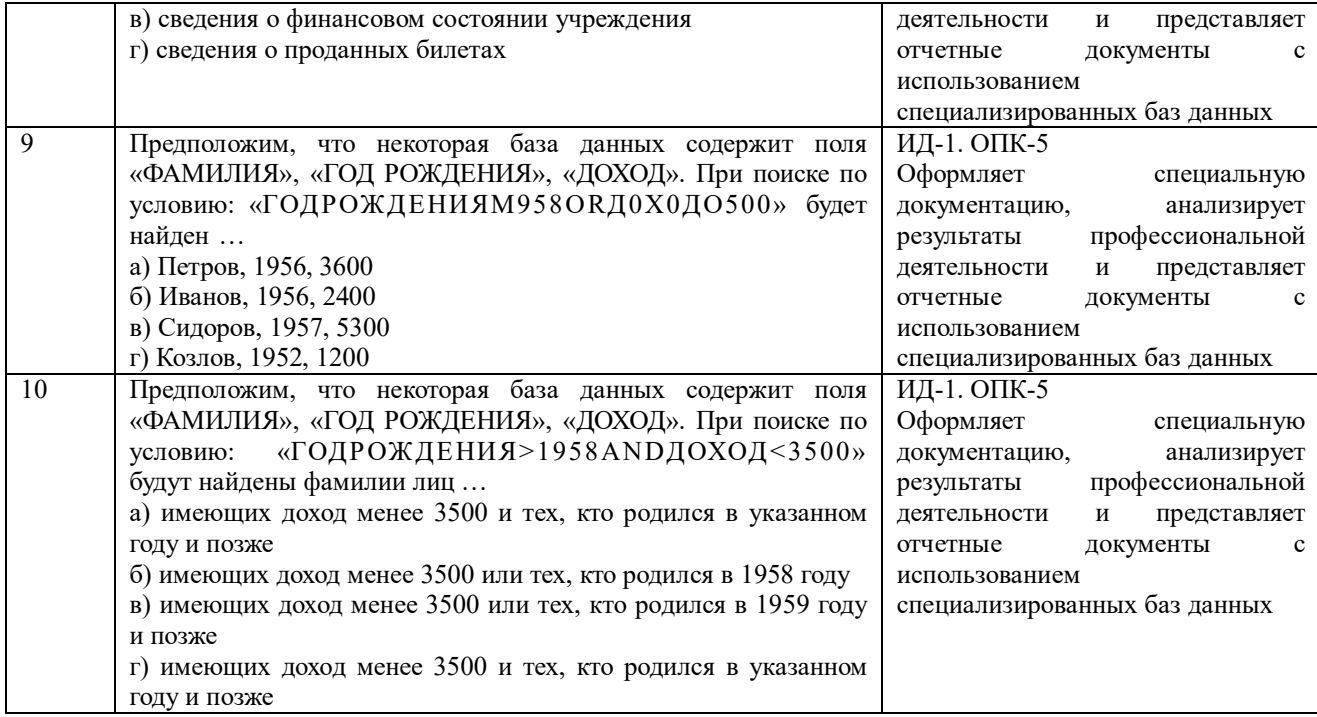

По результатам теста обучающемуся выставляется оценка «отлично», «хорошо», «удовлетворительно» или «неудовлетворительно».

Критерии оценивания ответа (табл.) доводятся до сведения обучающихся до начала тестирования. Результат тестирования объявляется обучающемуся непосредственно после его сдачи.

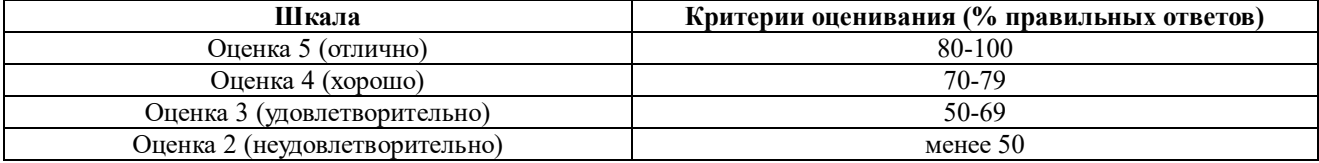

#### **4.2. Процедуры и оценочные средства для проведения промежуточной аттестации 4.2.1.Экзамен**

Экзамен является формой оценки качества освоения обучающимся основной профессиональной образовательной программы по разделам дисциплины. По результатам экзамена обучающемуся выставляется оценка «отлично», «хорошо», «удовлетворительно» или «неудовлетворительно».

Экзамен по дисциплине проводится в соответствии с расписанием промежуточной аттестации, в котором указывается время его проведения, номер аудитории, место проведения консультации. Утвержденное расписание размещается на информационных стендах, а также на официальном сайте Университета.

Уровень требований для промежуточной аттестации обучающихся устанавливается рабочей программой дисциплины и доводится до сведения обучающихся в начале семестра.

Экзамены принимаются, как правило, лекторами. С разрешения заведующего кафедрой на экзамене может присутствовать преподаватель кафедры, привлеченный для помощи в приеме экзамена. В случае отсутствия ведущего преподавателя экзамен принимается преподавателем, назначенным распоряжением заведующего кафедрой.

Присутствие на экзамене преподавателей с других кафедр без соответствующего распоряжения ректора, проректора по учебной работе или декана факультета не допускается.

Обучающиеся при явке на экзамен обязаны иметь при себе зачетную книжку, которую они предъявляют экзаменатору.

Для проведения экзамена ведущий преподаватель накануне получает в деканате зачетно-экзаменационную ведомость, которая возвращается в деканат после окончания мероприятия в день проведения экзамена или утром следующего дня.

Экзамены проводятся по билетам в устном или письменном виде, либо в виде тестирования. Экзаменационные билеты составляются по установленной форме в соответствии с утвержденными кафедрой экзаменационными вопросами и утверждаются заведующим кафедрой ежегодно. В билете содержится три вопроса: 2 теоретических вопроса и одно практическое задание.

Экзаменатору предоставляется право задавать вопросы сверх билета, а также помимо теоретических вопросов давать для решения задачи и примеры, не выходящие за рамки пройденного материала по изучаемой дисциплине.

Знания, умения и навыки обучающихся определяются оценками «отлично», «хорошо», «удовлетворительно», «неудовлетворительно» и выставляются в зачетно-экзаменационную ведомость и в зачетную книжку обучающегося в день экзамена.

При проведении устного экзамена в аудитории не должно находиться более шести на одного преподавателя.

При проведении устного экзамена студент выбирает экзаменационный билет в случайном порядке, затем называет фамилию, имя, отчество и номер экзаменационного билета.

Во время экзамена обучающиеся могут пользоваться с разрешения экзаменатора программой дисциплины, справочной и нормативной литературой, другими пособиями и техническими средствами.

Время подготовки ответа при сдаче экзамена в устной форме должно составлять не менее 40 минут (по желанию обучающегося ответ может быть досрочным). Время ответа – не более 15 минут.

Обучающийся, испытывающий затруднения при подготовке к ответу по выбранному им билету, имеет право на выбор второго билета с соответствующим продлением времени на подготовку. При окончательном оценивании ответа оценка снижается на один балл. Выдача третьего билета не разрешается.

Если обучающийся явился на экзамен, и, взяв билет, отказался от прохождения аттестации в связи с неподготовленностью, то в ведомости ему выставляется оценка «неудовлетворительно».

Нарушение дисциплины, списывание, использование обучающимися неразрешенных печатных и рукописных материалов, мобильных телефонов, коммуникаторов, планшетных компьютеров, ноутбуков и других видов личной коммуникационной и компьютерной техники во время аттестационных испытаний запрещено. В случае нарушения этого требования преподаватель обязан удалить обучающегося из аудитории и проставить ему в ведомости оценку «неудовлетворительно».

Выставление оценок, полученных при подведении результатов промежуточной аттестации, в зачетно-экзаменационную ведомость и зачетную книжку проводится в присутствии самого обучающегося. Преподаватели несут персональную ответственность за своевременность и точность внесения записей о результатах промежуточной аттестации в зачетно-экзаменационную ведомость и в зачетные книжки.

Неявка на экзамен отмечается в зачетно-экзаменационной ведомости словами «не явился».

Для обучающихся, которые не смогли сдать экзамен в установленные сроки, Университет устанавливает период ликвидации задолженности. В этот период преподаватели, принимавшие экзамен, должны установить не менее 2-х дней, когда они будут принимать задолженности. Информация о ликвидации задолженности отмечается в экзаменационном листе.

Обучающимся, показавшим отличные и хорошие знания в течение семестра в ходе постоянного текущего контроля успеваемости, может быть проставлена экзаменационная

оценка досрочно, т.е. без сдачи экзамена. Оценка выставляется в экзаменационный лист или в зачетно-экзаменационную ведомость.

Инвалиды и лица с ограниченными возможностями здоровья могут сдавать экзамены в межсессионный период в сроки, установленные индивидуальным учебным планом. Инвалиды и лица с ограниченными возможностями здоровья, имеющие нарушения опорнодвигательного аппарата, допускаются на аттестационные испытания в сопровождении ассистентов-сопровождающих.

Процедура проведения промежуточной аттестации для особых случаев изложена в «Положении о текущем контроле успеваемости и промежуточной аттестации обучающихся по ОПОП бакалавриата, специалитета и магистратуры» ФГБОУ ВО Южно-Уральский ГАУ (ЮУрГАУ-П-02-66/02-16 от 26.10.2016 г.).

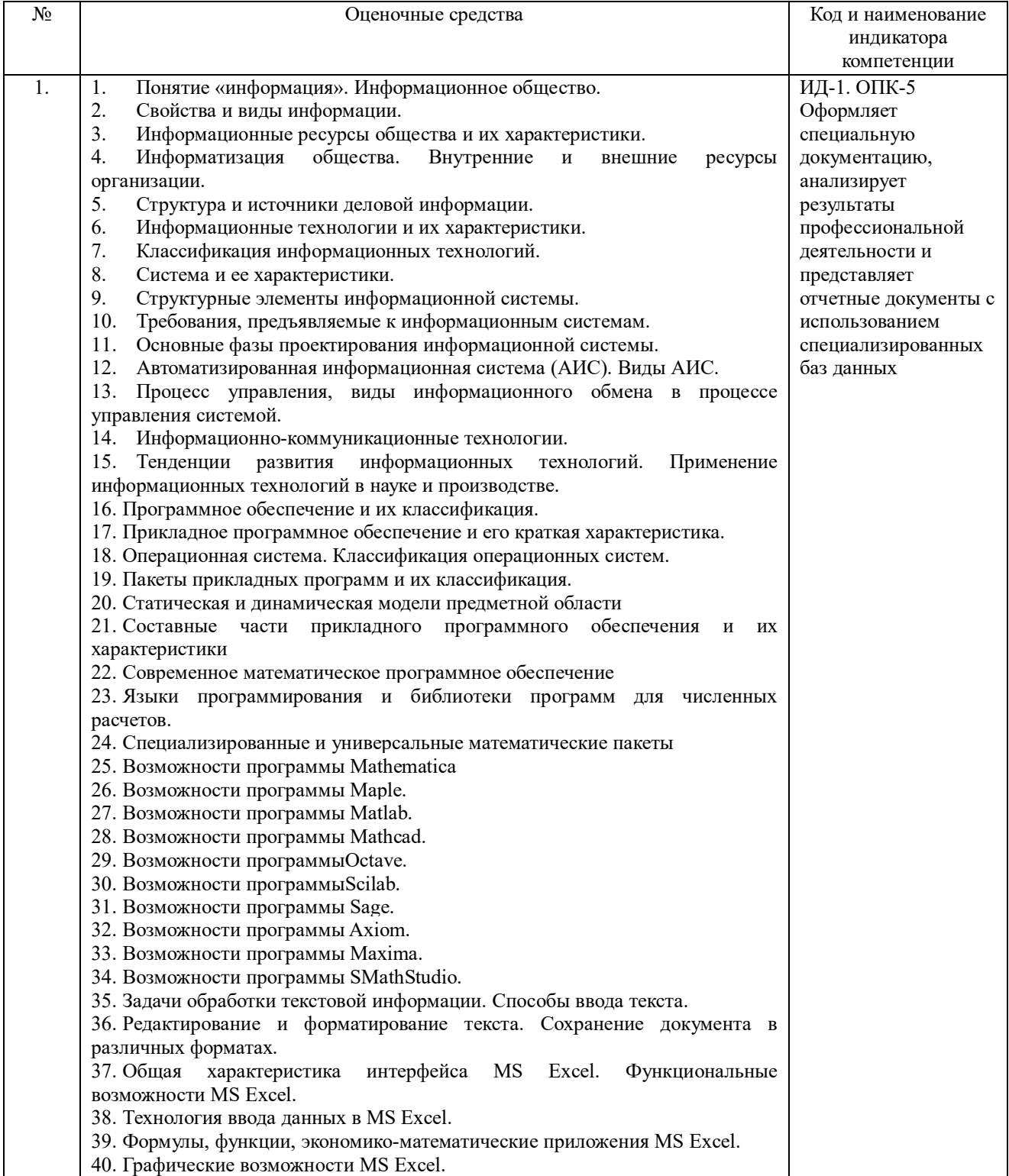

41. Статистическая обработка данных средствами MS Excel. 42. Основы дисперсионного, корреляционного и регрессионного анализа средствами MS Excel. 43. Общие сведения о презентациях. 44. Экранный интерфейс и настройки MSPowerPoint. 45. Создание, оформление, показ и публикация презентации. 46. Модели организации хранения и поиска локументов. Основные принципы информационного поиска. 47. Понятие, назначение и преимущества справочно-поисковых систем. 48. Базы данных. 49. Банки данных, их классификация, функции, компоненты. 50. Модели организации данных в базе данных. 51. Локальные вычислительные (компьютерные) сети 52. Глобальные вычислительные (компьютерные) сети. 53. Подключение к Интернету. Службы Интернета. 54. Справочно-правовые системы. 55. Информационно-поисковые системы глобальных сетей. 56. Характеристики справочно-правовых систем «Консультант» и «Гарант» 57. Основные понятия защиты информации. 58. Программные и программно - аппаратные средства обеспечения безопасности информации. 59. Методы защиты информации в Internet. 60. Методы защиты информации. 61. Построить график функции на произвольном отрезке  $y=3+\cos(x^2)$ используя программу SMathStudio. 62. Найти значения функции  $y=3+\cos(x^2)$  в произвольных точках, протабулировать эту функцию на отрезке  $[0:\pi]$ , шаг изменения переменной произвольный, используя программу SMathStudio. 63. Создать комплекс взаимосвязанных посредством гиперссылок текстовых документов. 64. Создать гиперссылки внутри документа. управленческой 65. Создать многоуровневого списка системы животноводческого комплекса посредством программы MS Word. 66. Создать автособираемое оглавление. 67. Создать организационную схему управления системы  $\, {\bf B}$ животноводческом комплексе посредством программы MS Word. 68. Создать диаграмму по таблице предоставления услуг и товаров наживотноводческом предприятии посредством программы MS Word. 69. Создать новый документ в текстовом процессоре Word. Набрать, отформатировать и отредактировать текст. 70. Создать таблицу в текстовом процессоре Word. Оформить таблицу средствами программы MS Word. 71. Раскрыть технологии работы с растровой графикой. Привести примеры. 72. Раскрыть технологии работы с векторной графикой. Привести примеры.<br>73. Как осуществляется кодирование графической информации. Привести примеры. 74. Электронные таблицы. Табличный процессор Excel. 75. Формулы для выполнения расчетов по числовым данным в Excel. Расчеты в электронных таблицах. 76. Набор функций в MSExcel, работа с мастером функций. 77. Работа с мастером диаграмм в MS Excel. 78. Выполнить расчеты в таблице средствами MS Excel. 79. Построить диаграммыв MS Excel. 80. Вычислить статистические показатели развития различных заболеваний в анализируемой группе животных. 81. Вычислить статистические показатели содержания некоторых микроэлементов в крови анализируемой группы животных. 82. Построить эмпирическое распределение массы жеребят при рождениив килограммах воспользовавшись процедурой Гистограмма для следующей выборки: 64, 57, 63, 62, 58, 61, 63, 60, 60, 61, 65, 62, 62, 60, 64, 61, 59, 59, 63, 61, 62, 58, 58, 63, 61, 59, 62, 60, 60, 58, 61, 60, 63, 63, 58, 60, 59, 60, 59, 61, 62, 62, 63, 57, 61, 58, 60, 64, 60, 59, 61, 64, 62, 59, 65 83. Определить основные статистические характеристики для зарплат

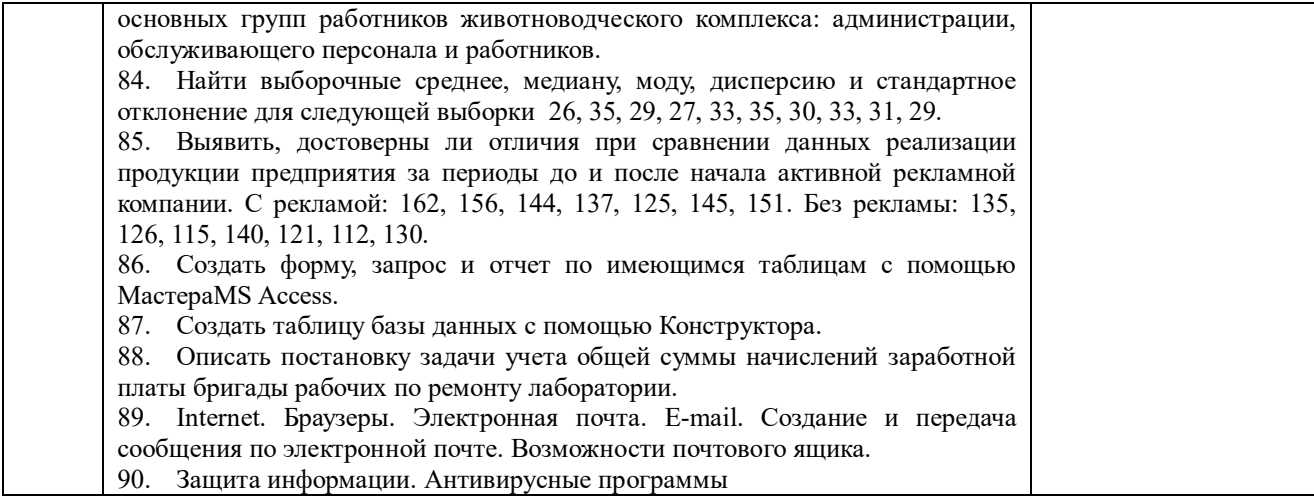

#### Шкала и критерии оценивания ответа обучающегося представлены в таблице.

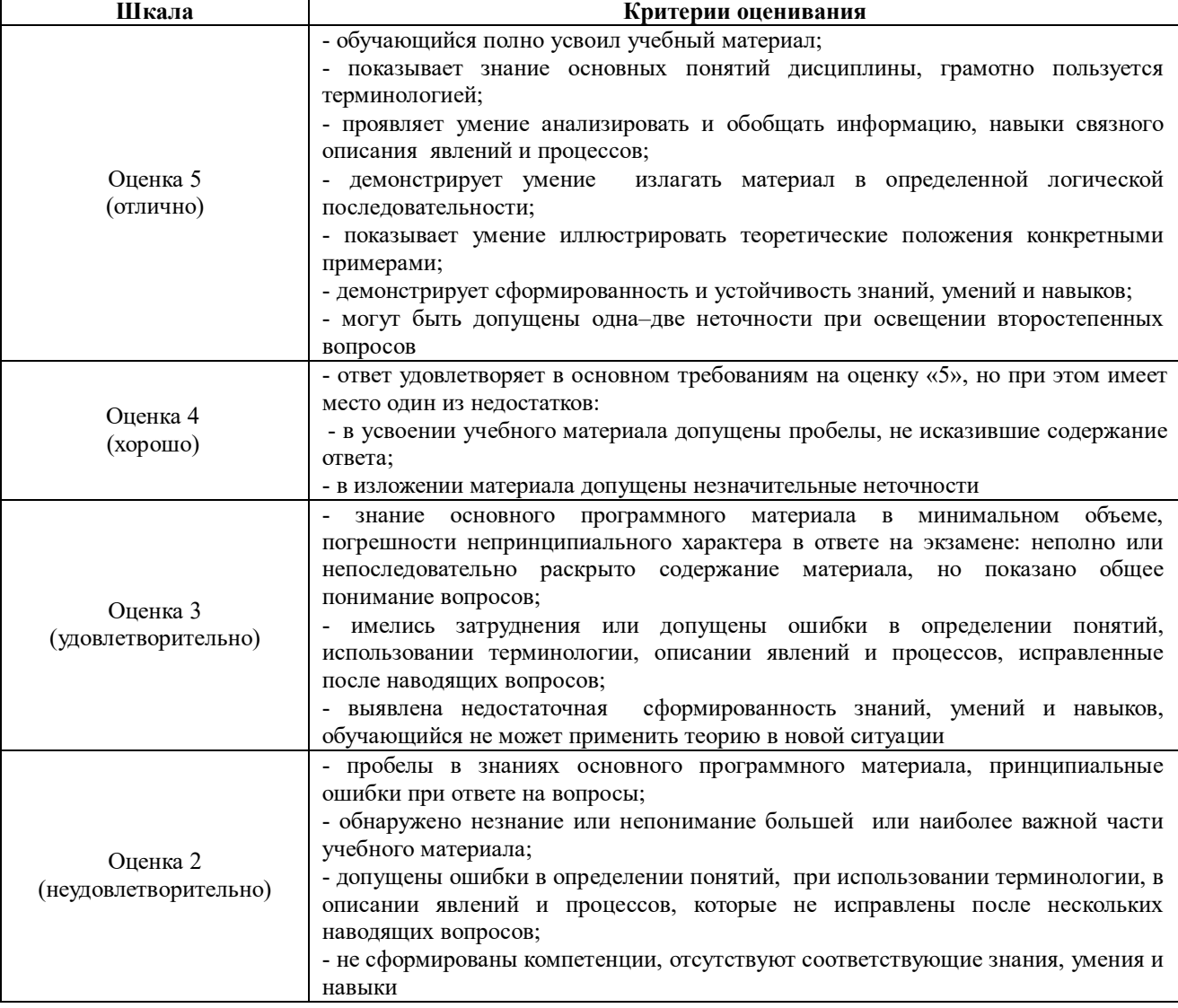

# Тестовые задания по дисциплине

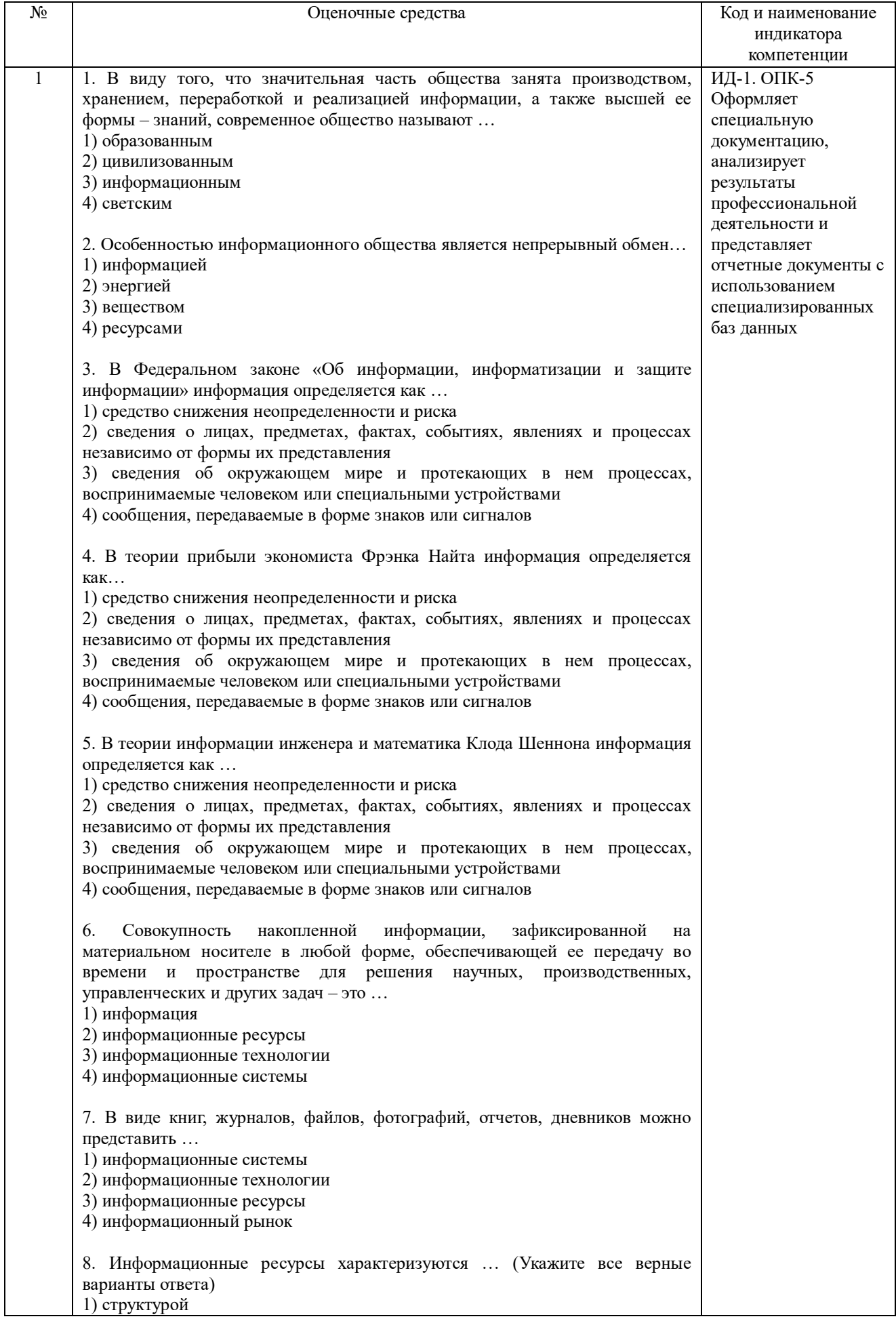

2) формой собственности

3) доступностью

4) тематикой

5) входом и выходом

6) формой представления

7) законами поведения

8) носителем

9) целями и ограничениями

9. Организационный социально-экономический и научно-технический процесс создания условий для удовлетворения информационных<br>потребностей физических лиц и хозяйствующих субъектов на основе формирования и использования информационных ресурсов - это ...

1) информационные системы

2) информационные технологии

3) информационные ресурсы

4) информатизация

10. Применительно к информатике под информационным ресурсом понимает(-ют)ся...

1) отдельные документы, массивы документов, файлы в информационных системах, организованные как библиотеки, архивы, фонды, базы данных и рассматриваемые совместно с автоматизированными знаний, информационными технологиями или сервисами, придающими им необходимую мобильность

2) организационный социально-экономический и научно-технический процесс создания условий для удовлетворения информационных потребностей физических лиц и хозяйствующих субъектов на основе формирования и использования информационных ресурсов

совокупность накопленной  $3)$ информации, зафиксированной на материальном носителе в любой форме, обеспечивающей ее передачу во времени и пространстве для решения научных, производственных, управленческих и других задач

4) комплекс, который включает компьютерное и коммуникационное оборудование, программное обеспечение, лингвистические средства, информационные ресурсы, а также системный персонал.

11. По источникам формирования и отношению к конкретной организации информационные ресурсы могут быть разделены на ...

1) федеральные и муниципальные

2) внутренние и внешние

3) локальные и многоуровневые

4) текстовые и табличные

12. Информация, которая создается в процессе функционирования организации и формируется специалистами различных ее подразделений ресурсам информации. относится к

1) федеральным

2) локальным

3) внутренним

4) внешним

13. Множество, существующих вне организации объектов и факторов, которые непосредственно связаны, влияют или могут повлиять на деятельность организации относятся к пресурсам информации.

1) федеральным

2) локальным

3) внутренним

4) внешним

14. По тематике информационные ресурсы могут быть ...

1) общественно-политическими, научными, техническими, правовыми, экономическими

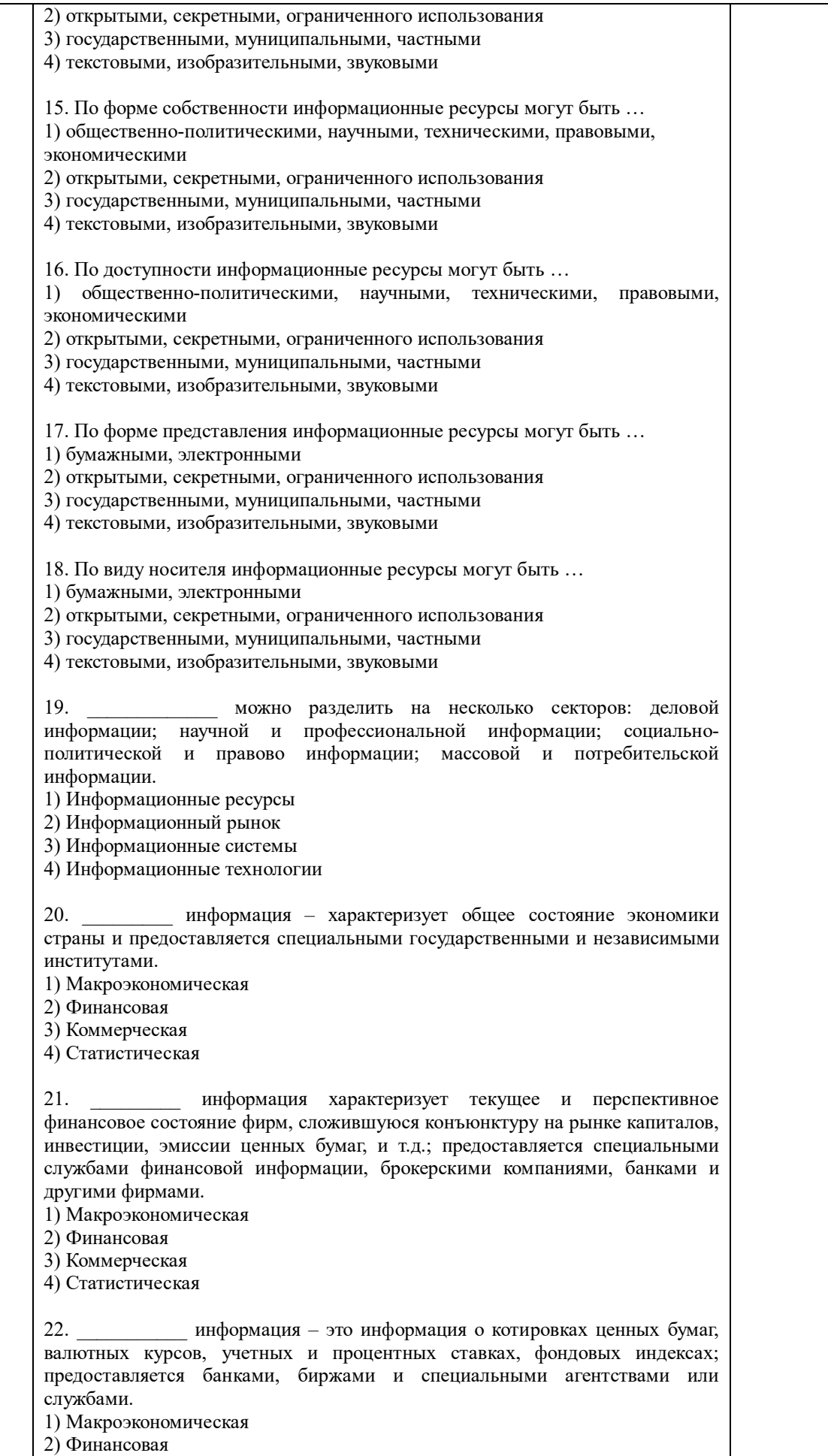

3) Биржевая

4) Статистическая

23. \_\_\_\_\_\_\_\_\_\_ информация включает сведения о предприятиях (банках, фирмах, корпорациях), их производственных связях, выпускаемой продукции, ключевых сделках, ценах, технологиях, руководителях, акционерах и т.д.; предоставляется в виде электронных баз данных и периодически обновляемых печатных изданий. 1) Макроэкономическая

2) Финансовая

3) Коммерческая

4) Статистическая

24. \_\_\_\_\_\_\_\_\_ информация – это информация, в которой экономические, финансовые, биржевые, социальные и другие данные предоставляются в виде динамических рядов и прогнозных оценок.

1) Макроэкономическая

2) Финансовая

3) Коммерческая

4) Статистическая

25. – это текущая информация из различных сфер бизнеса, предоставляемая информационными агентствами и средствами массовой информации.

1) Деловые новости

2) Финансовая

3) Биржевая

4) Статистическая

26. Установите соответствие между источником деловой информации и его характеристикой.

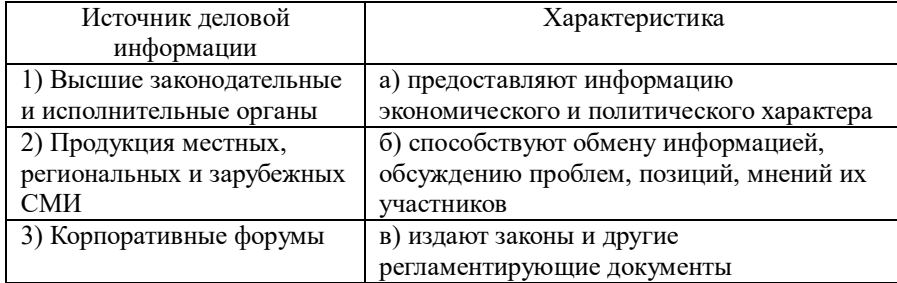

27. Установите соответствие между источником деловой информации и органами, предоставляющими эту информацию.

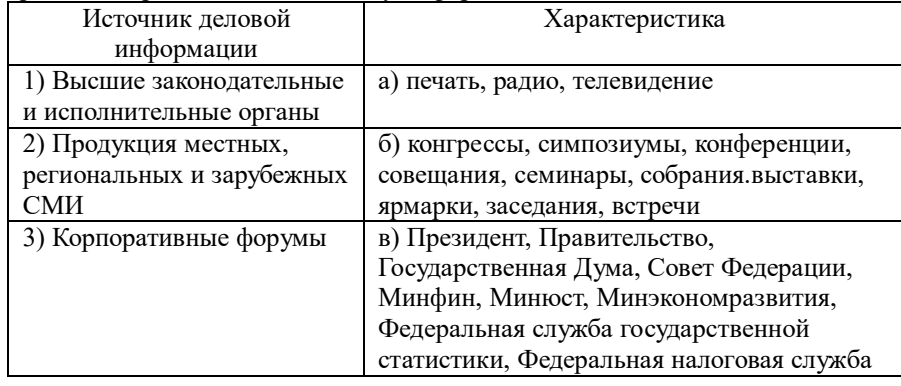

28. Установите соответствие между источником деловой информации и органами, предоставляющими эту информацию.

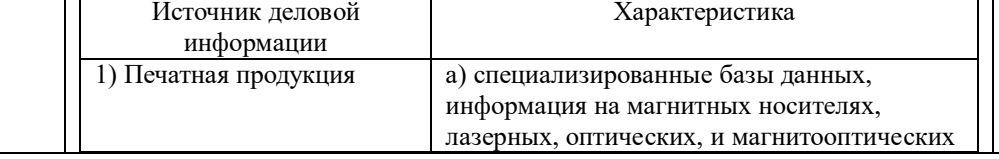

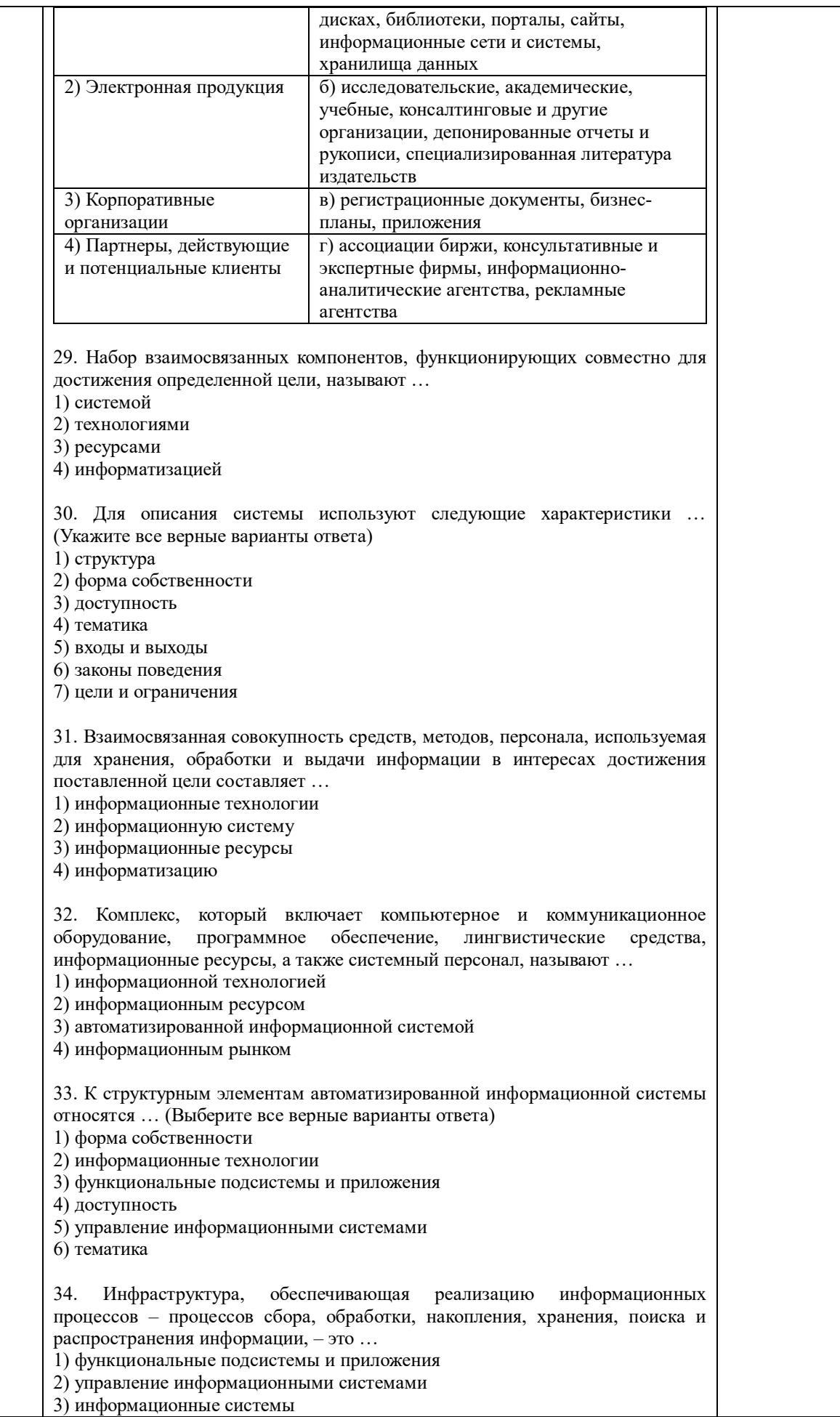

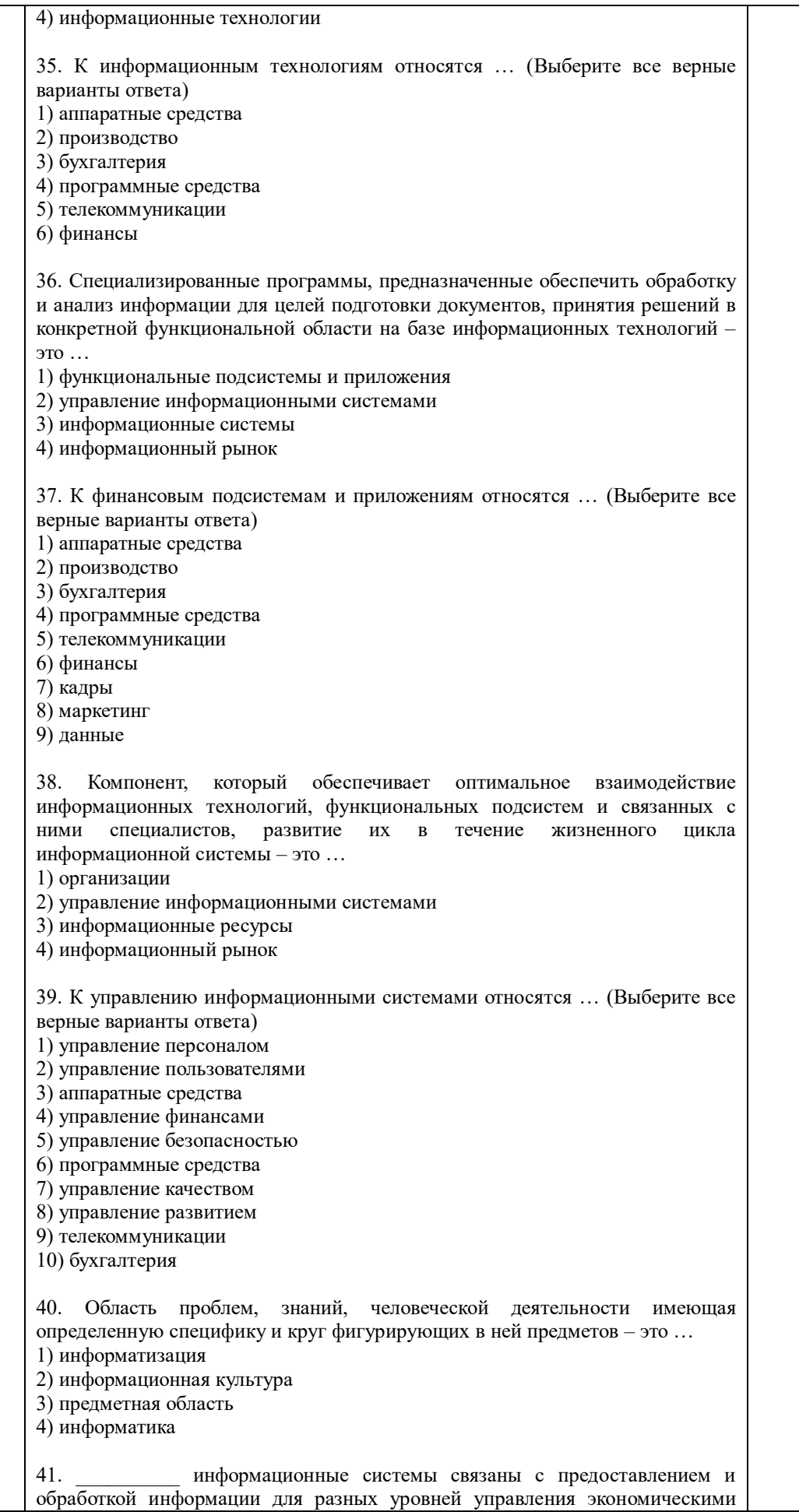

объектами; эта информация позволяет наиболее полно осуществлять функции учета, контроля, анализа, планирования и регулирования с целью принятия эффективных управленческих решений. 1) Экономические 2) Информационно - вычислительные 3) Информационно - справочные 4) Корпоративные 42. По уровню в системе государственного управления экономические информационные системы делятся на информационные системы значения. (Выберите все верные варианты ответа) 1) внутреннего 2) федерального 3) регионального 4) внешнего 5) муниципального 43. В зависимости от области функционирования экономических объектов можно выделить экономические информационные системы ... 1) промышленно - производственной сферы 2) федерального значения 3) непромышленной сферы 4) регионального значения 5) муниципального значения 44. Системы - аналитические информационные системы, информационные системы руководителя - системы, обеспечивающие возможности изучения состояния, прогнозирования, развития и оценки возможных вариантов поведения на основе анализа данных, которые отражают результаты деятельности компании на протяжении определенного времени. 1) экономические 2) информационно - вычислительные 3) информационно - справочные 4) поддержки принятия решений 45. системы используются в научных исследованиях и разработках для проведения сложных и объемных расчетов, в качестве подсистем автоматизированных систем управления и систем поддержки принятия решения в том случае, если выработка управленческих решений должна опираться на сложные вычисления. 1) Экономические 2) Информационно - вычислительные 3) Информационно - справочные 4) Корпоративные системы предназначены для сбора, хранения, поиска и 46. выдачи потребителям информации справочного характера. 1) Экономические 2) Информационно - вычислительные 3) Информационно - справочные 4) Корпоративные 47. информационные системы - это информационные системы, автоматизирующие все функции управления фирмой или корпорацией, имеющей территориальную разобщенность между подразделениями. филиалами, отделениями, офисами. 1) Экономические 2) Информационно - вычислительные 3) Информационно - справочные 4) Корпоративные 48. предназначены для автоматизации всех функций управления,

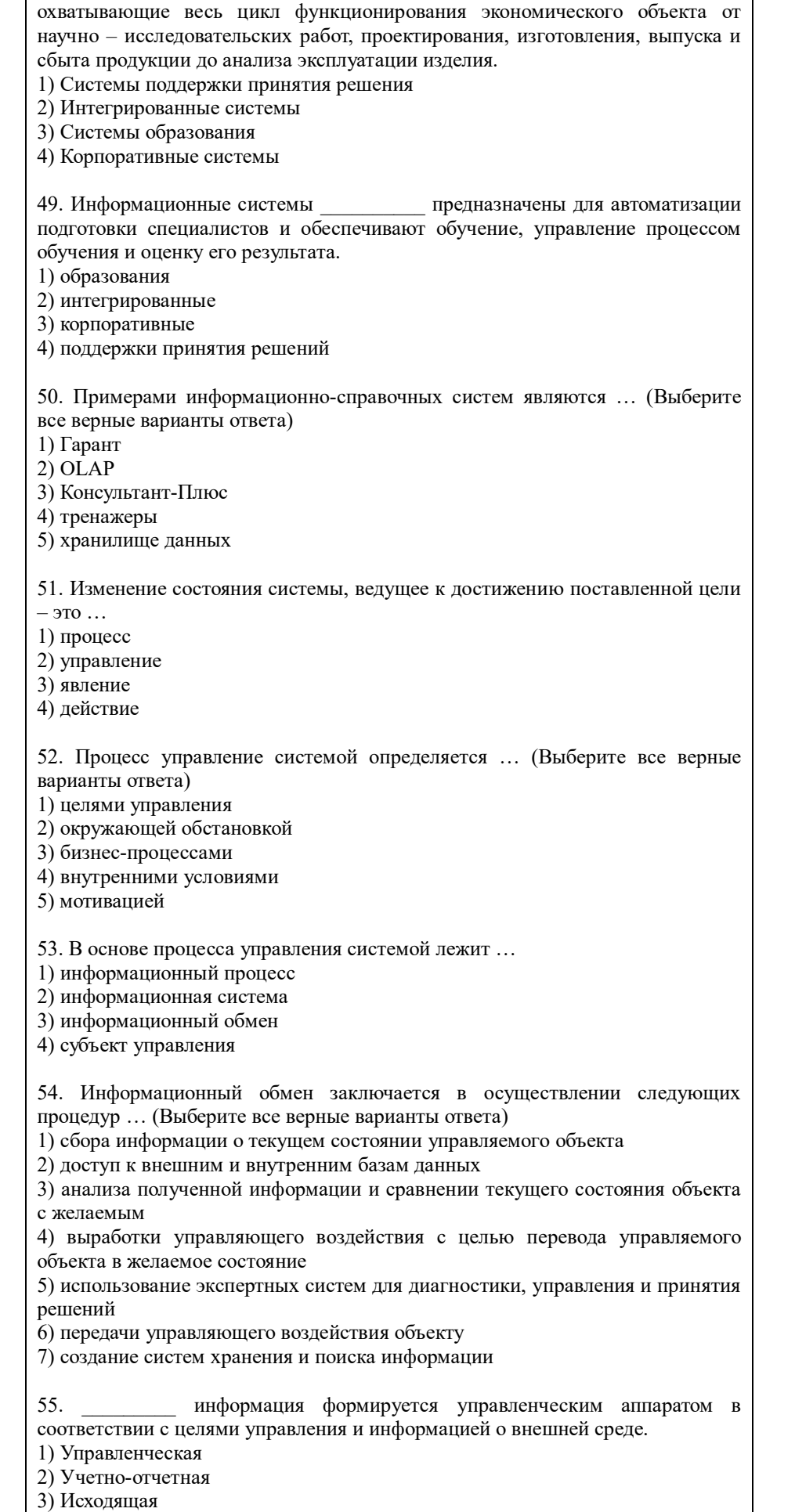

4) Интегрированная информация формируется объектом управления и отражает 56. внутреннюю ситуацию объекта и степень влияния на нее внешней среды. 1) Управленческая 2) Учетно-отчетная 3) Исхоляшая 4) Интегрированная 57. Нормативно-законодательная информация, создаваемая государственными информация о конъюнктуре рынка, учреждениями, создаваемая конкурентами, поставщиками, потребителями - это информация ... 1) управленческая 2) учетно-отчетная 3) исходящая 4) о внешней среде 58. Поток управляющей информации, направляемой от объекта к объекту управления, и учетно-отчетной информации о достигнутых показателях в обратном направлении представляет собой ... 1) систему управления 2) информационные связи 3) управленческий аппарат 4) компьютерную графику информация предназначена для вышестоящих организаций: 59. отчетная финансовая информация - для государственных органов, инвесторов, кредиторов и т.д.; маркетинговая информация - для потенциальных потребителей. 1) Управленческая 2) Учетно-отчетная 3) Исходящая 4) Интегрированная 60. К базовым элементам, на которых строиться система управления организации, можно отнести: 1) цели и стратегии 2) бизнес-процессы 3) администратора системы 4) системных программистов 5) организационную структуру 6) способы взаимодействия 7) регламенты и мотивацию 8) потребителей информации 61. Комплекс методов переработки разрозненных данных в надежную и оперативную информацию для решения с помощью аппаратных и программных средств с целью достижения оптимальных параметров объекта управления - это ... 1) функциональные подсистемы и приложения 2) управление информационными системами 3) информационные системы 4) информационные технологии 62. По способу построения компьютерной сети информационные технологии классифицируются на ... 1) локальные, многоуровневые, распределенные 2) с текстовым редактором, с табличным процессором, с графическими объектами 3) с командным интерфейсом, с WIMP - интерфейсом, с SILK - интерфейсом  $4)$ мультимедийные системы, экспертные системы, системы программирования

63. По виду технологий обработки информации информационные технологии классифицируются на ... (Выберите все верные варианты ответа) 1) локальные, многоуровневые, распределенные 2) с текстовым редактором, с табличным процессором, с графическими объектами 3) с командным интерфейсом, с WIMP - интерфейсом, с SILK - интерфейсом  $4)$ мультимелийные системы. экспертные системы. системы программирования 64. По типу используемого интерфейса информационные технологии классифицируются на ... 1) локальные, многоуровневые, распределенные 2) с текстовым редактором, с табличным процессором, с графическими объектами 3) с командным интерфейсом, с WIMP - интерфейсом, с SILK - интерфейсом  $4)$ мультимедийные системы, экспертные системы. системы программирования 65. Создание, хранение и обработка моделей объектов и их изображений с помощью компьютера - это ... 1) система управления 2) информационные связи 3) управленческий аппарат 4) компьютерная графика 66. С помощью интерфейса пользователь подает команды компьютеру, а компьютер их выполняет и выдает результат пользователю; он реализован в виле пакетной технологии и технологии команлной строки. В качестве единственного способа ввода информации от человека к компьютеру служит клавиатура, а компьютер выводит информацию человеку с помощью алфавитно-цифрового дисплея (монитора). 1) системного 2) WIMP  $3)$  SILK 4) командного 67. Характерная особенность интерфейса - ведение диалога с пользователем с помощью графических образов - меню, окон, других элементов. При его использовании на экране высвечивается окно, содержащее образы программ и меню действий. Для выбора одного из них используется указатель мыши. 1) системного 2) WIMP  $3)$  SILK 4) командного 68. В рамках интерфейса идет «разговор» человека и компьютера. Компьютер, анализируя человеческую речь, находит для себя команды, выбирая в ней ключевые фразы, результат выполнения команды он также преобразует в понятную человеку форму. 1) системного 2) WIMP  $3)$  SILK 4) командного 69. информационная технология исключает возможность пользователя влиять на обработку информации пока она производиться в автоматическом режиме. 1) Сетевая 2) Диалоговая 3) Командная 4) Пакетная

70 информационная технология предоставляет пользователю неограниченную возможность взаимодействовать с хранящимися в системе информационными ресурсами в реальном масштабе времени, получая при этом всю необходимую информацию для решения функциональных задач и принятия решений. 1) Сетевая 2) Лиалоговая 3) Команлная 4) Пакетная 71. информационная технология предоставляет пользователю средства удаленного доступа к территориально распределенным информационным и вычислительным ресурсам благодаря развитым средствам связи. 1) Сетевая 2) Лиалоговая 3) Командная 4) Пакетная 72. Пользователей информационной системы можно разделить на 4 категории. Специалист (группа специалистов), отвечающий за эксплуатацию системы и обеспечение ее работоспособности, понимающий потребности конечных пользователей, работающий с ними в тесном контакте и отвечающий за определение, загрузку, защиту и эффективность работы банка данных - это ... 1) прикладной программист 2) потребитель информации 3) администратор системы 4) системный программист 73. Пользователей информационной системы можно разделить на 4 категории. Специалист, занимающийся разработкой программ для решения прикладных задач, реализации запросов к базе данных - это ... 1) прикладной программист 2) потребитель информации 3) администратор системы 4) системный программист 74. Пользователей информационной системы можно разделить на 4 категории. Специалист, осуществляющий поддержку информационной системы и обеспечивающий ее работоспособность, занимающийся разработкой и сопровождением базового программного обеспечения компьютеров - это ... 1) прикладной программист 2) потребитель информации 3) администратор системы 4) системный программист 75. Пользователей информационной системы можно разделить на 4 категории. Лицо или коллектив, в интересах которых работает информационная система  $T =$ 1) прикладной программист 2) потребитель информации 3) администратор системы 4) системный программист 76. Универсальные программные продукты, предназначенные ЛЛЯ автоматизации разработки и эксплуатации функциональных задач пользователя и информационных систем в целом - это пакеты прикладных программ ... 1) общего назначения 2) проблемно - ориентированные 3) методо - ориентированные 77. К пакетам прикладных программ общего назначения относятся ...

1) текстовые и графические редакторы, электронные таблицы, системы управления базами данных, 2) ППП автоматизированного бухгалтерского учета, финансовой деятельности, управления персоналом, управления материальными запасами и др. 3) математические программы (Mathematiccs, MathCAD, Maple, Mathlab)и статистические программы (Statgrafhics, Statictica, Forecast PRO) 78. Программные продукты, предназначенные для решения какой-либо задачи в конкретной функциональной области – это пакеты прикладных программ … 1) общего назначения 2) проблемно – ориентированные 3) методо – ориентированные 79. К проблемно-ориентированным пакетам прикладных программ относятся … 1) текстовые и графические редакторы, электронные таблицы, системы управления базами данных и др. 2) ППП автоматизированного бухгалтерского учета, финансовой деятельности, управления персоналом, управления материальными запасами и др. 3) математические программы (Mathematiccs, MathCAD, Maple, Mathlab)и статистические программы (Statgrafhics, Statictica, Forecast PRO) 80. Программные продукты, обеспечивающие независимо от предметной области и функций информационных систем математические, статистические и другие методы решения задач – это пакеты прикладных программ … 1) общего назначения 2) проблемно – ориентированные 3) методо – ориентированные 81. К методо – ориентированным пакетам прикладных программ относятся … 1) текстовые и графические редакторы, электронные таблицы, системы управления базами данных, 2) ППП автоматизированного бухгалтерского учета, финансовой деятельности, управления персоналом, управления материальными запасами и др. 3) математические программы (Mathematica, MathCAD, Maple, Mathlab)и статистические программы (Statgrafhics, Statictica, Forecast PRO) 82. Пакет прикладных программ и разработан фирмой WolframResearch. Объявление о появлении первой версии Математики было сделано в 1988г. Jy позволяет: производить численные и аналитические вычисления; объединять последовательности вычислений в программы; создавать диалоговые документы, объединяющие активные формулы, тексты, живые графики и звук; подключать внешние программы; использоваться как встроенная система, вызываемая из других программ. 1) Mathematica 2) MathCAD 3) Maple 4) Mathlab 83. - это высокоуровневый язык технических расчетов, интерактивная среда разработки алгоритмов и современный инструмент анализа данных. По сравнению с традиционными языками программирования (C/C++, Java, Pascal, FORTRAN) позволяет на порядок сократить время решения типовых задач и значительно упрощает разработку новых алгоритмов. Представляет собой основу всего семейства продуктов MathWorks и является главным инструментом для решения широкого спектра научных и прикладных задач, в таких областях как: моделирование объектов и разработка систем управления, проектирование коммуникационных систем, обработка сигналов и изображений, измерение сигналов и тестирование, финансовое моделирование, вычислительная биология и др.

1) Mathematica 2) MathCAD 3) Maple 4) Mathlab

- система компьютерной алгебры из класса систем 84. автоматизированного проектирования, ориентированная на подготовку интерактивных документов с вычислениями и визуальным сопровождением, отличается легкостью использования, в том числе и для коллективной работы. Может использоваться как в сложных проектах, например чтобы визуализировать результаты математического моделирования, так и начинающими пользователями-непрограммистами ДЛЯ выполнения численных и символьных вычислений. Этот пакет удобно использовать для обучения, вычислений и инженерных расчетов, производить операции со скалярными величинами, векторами и матрицами, автоматически переводить одни единицы измерения в другие.

1) Mathematica

2) MathCAD

3) Maple

4) Mathlab

85. - численно ориентированный язык программирования высокого уровня, обеспечивает интерпретируемую среду программирования с матрицами как главными типами данных. Пакет позволяет пользователям быстро строить модели для ряда математических проблем, предоставляет библиотеку операций высокого уровня, таких ка корреляция и сложная многомерная арифметика, может использоваться для обработки сигнала, статистического анализа. улучшения изображения, молелирований гилрогазолинамики и числовой оптимизации.

1)Scilab

2) Sage

3) Axiom

4) Maxima

86. - мощное бесплатное математическое программное обеспечение; затрагивает множество областей математики, включая алгебру, линейную алгебру, матанализ, вычислительную математику, комбинаторику, теорию графов и другие; работает через web-интерфейс.

1)Scilab

2) Sage

 $3)$  Axiom

4) Maxima

87. - свободная система компьютерной алгебры общего назначения. Она состоит из среды интерпретатора, компилятора и библиотеки, описывающей строго типизированную, математически правильную иерархию типов. Все объекты имеют тип. Примерами типов являются математические структуры (такие как кольца, поля, многочлены), а также структуры данных из вычислительной техники (например, списки, деревья, хеш-таблицы).

1)Scilab

 $2)$  Sage

3) Axiom

4) Maxima

88. - система для работы с символьными и численными выражениями, включающая дифференцирование, интегрирование, разложение в ряд, преобразование Лапласа, обыкновенные дифференциальные уравнения, системы линейных уравнений, многочлены, множества, списки, векторы, матрицы и тензоры. Производит численные расчеты высокой точности, используя точные дроби, целые числа и числа с плавающей точкой произвольной точности. Система позволяет строить графики функций и статистических данных в двух и рех измерениях. 1)Scilab

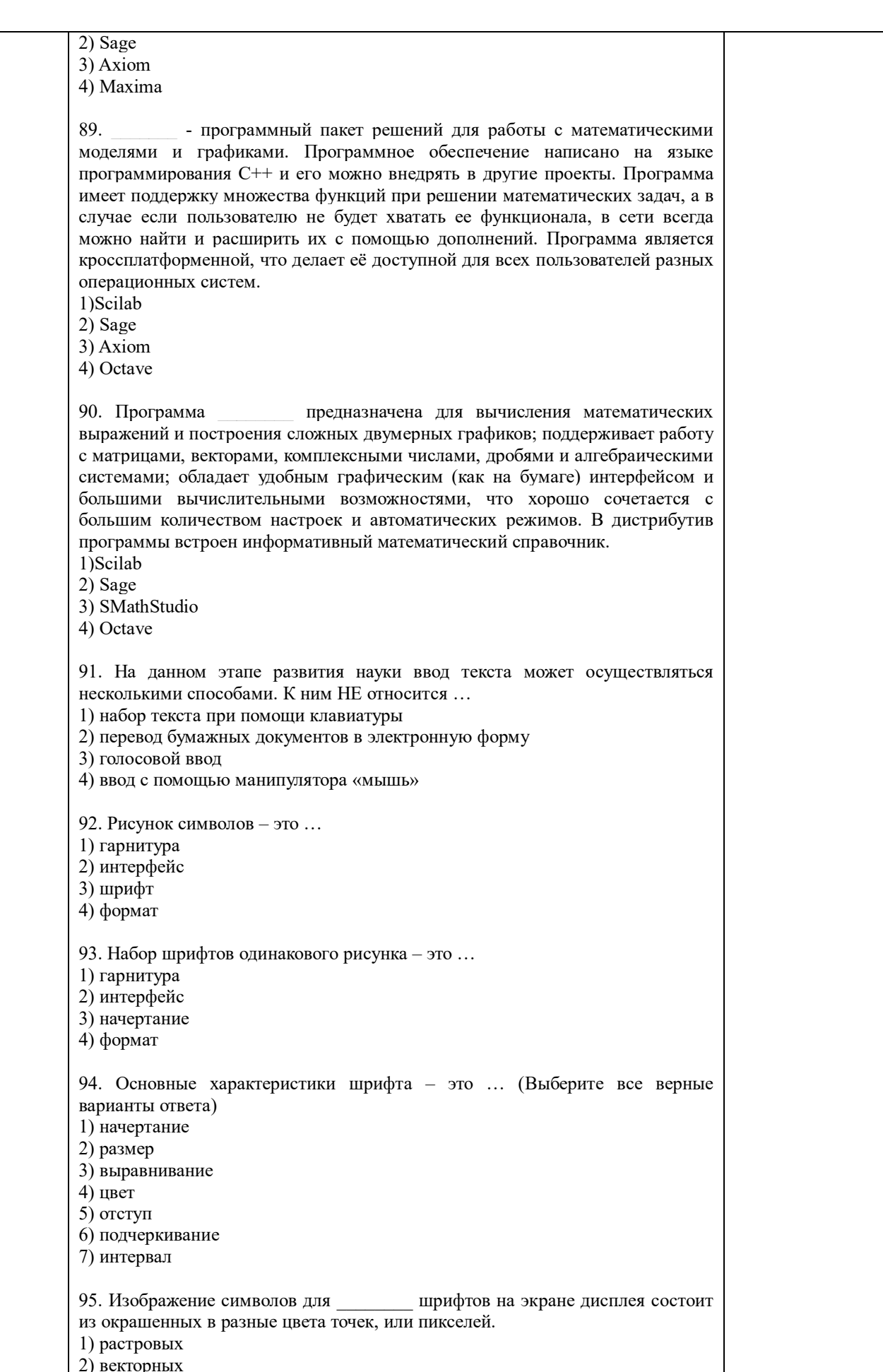

2) векторні<br>3) прямых

 $43$ 

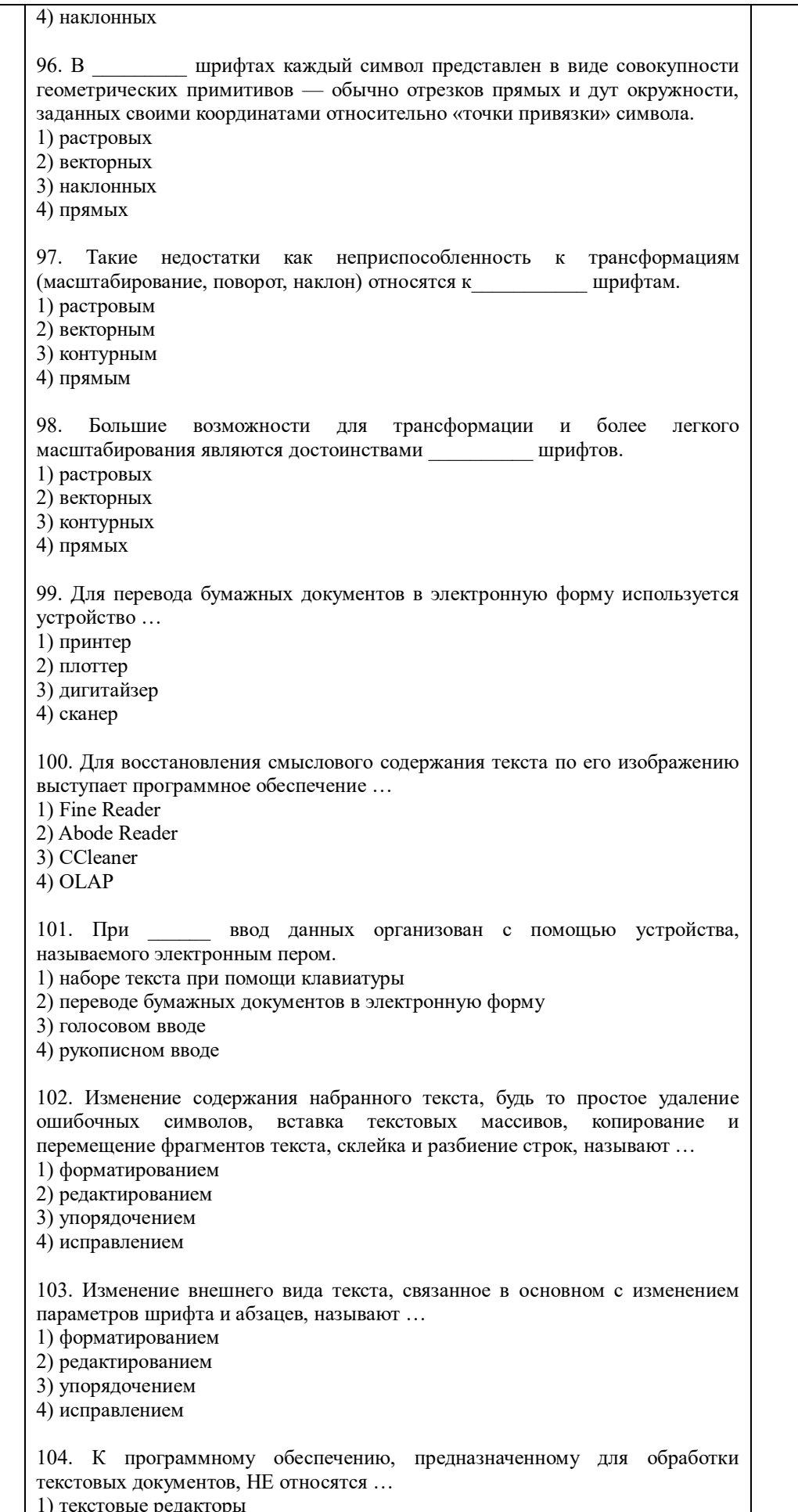

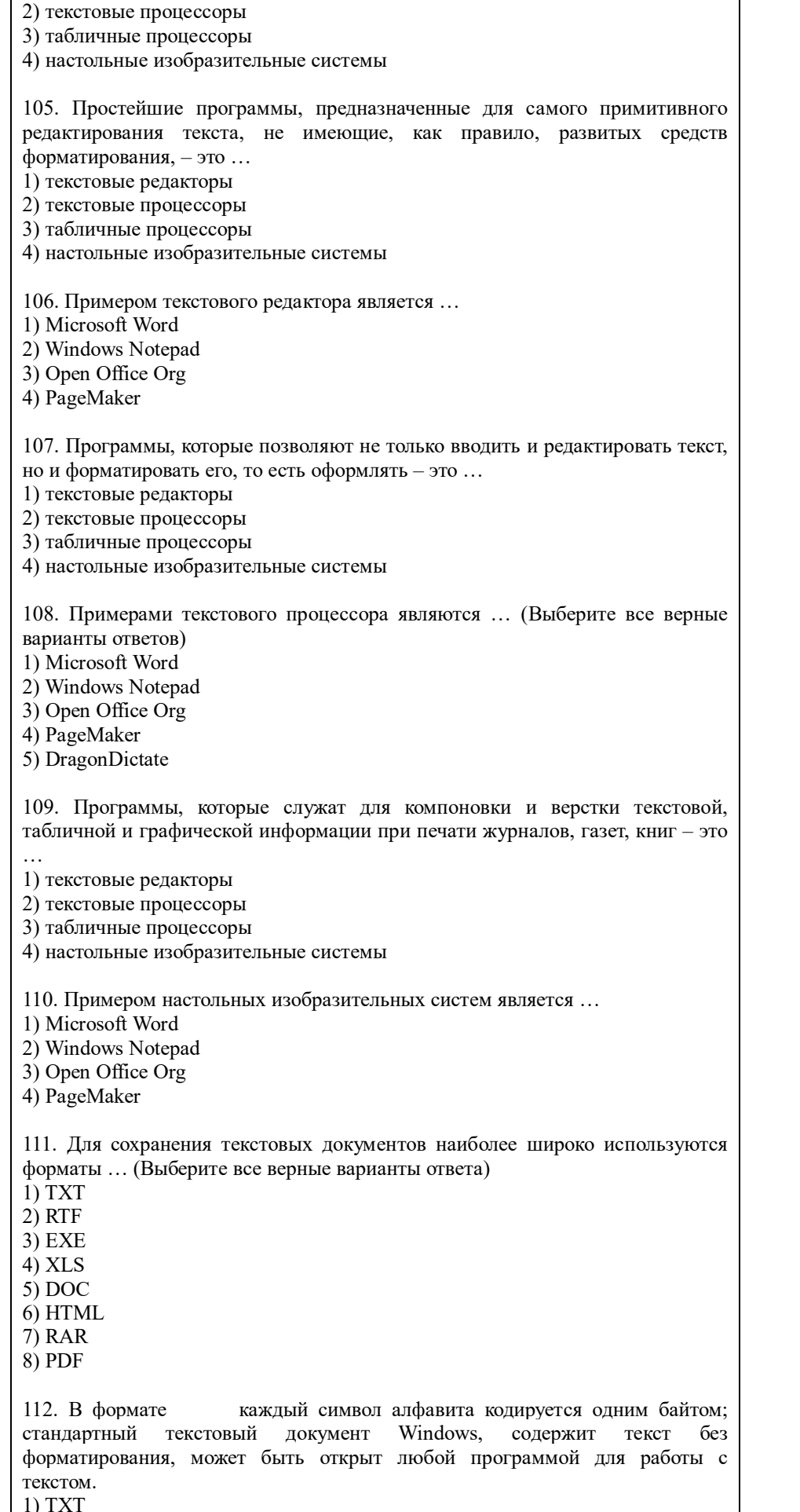

 $2) RTF$  $3) DOC$  $4)$  PDF 113.  $B$  формате внутренняя организация предусматривает передачу всех элементов форматирования: размеров и параметров шрифта, параметров абзанев и т.л., хорошо распознается практически всеми офисными приложениями.  $1)$  TXT  $2)$  RTF  $3) DOC$  $4)$  PDF 114. является внутренним форматом MSWord.  $1) TXT$  $2)$  RTF  $3) DOC$  $4)$  PDF применяется для сохранения текстового документа в Интернете 115. в виде Wed-страниц на основе универсального языка разметки гипертекста HTML.  $1) TXT$  $2)$  RTF 3) HTML  $4)$  PDF - документ, созданный с помощью программы 116. Файл AdobeAcrobat, соответствующего плагина для Wed-браузера, либо стороннего софта, документы этого формата отлично подходят для обмена данными между пользователями.  $1) TXT$  $2)$  RTF 3) HTML  $4)$  PDF 117. Представление документа в его окончательном, готовом виде - это документа. 1) публикация 2) форматирование 3) редактирование 4) сохранение 118. Создание твердой копии документа на бумаге или прозрачных пленках - $3TQ$ ... 1) электронная публикация 2) печать документа 3) форматирование 4) редактирование 119. Окончательное представление документа с возможностью переноса его в том же виде другим пользователям и чтения с экрана вне зависимости от способа переноса - это ... 1) электронная публикация 2) печать документа 3) форматирование 4) редактирование 120. К способам передачи другим пользователям или заказчику электронного документа НЕ относится ... 1) по электронной почте 2) размещение документа в сети Интернет как Web-страница 3) печатный документ

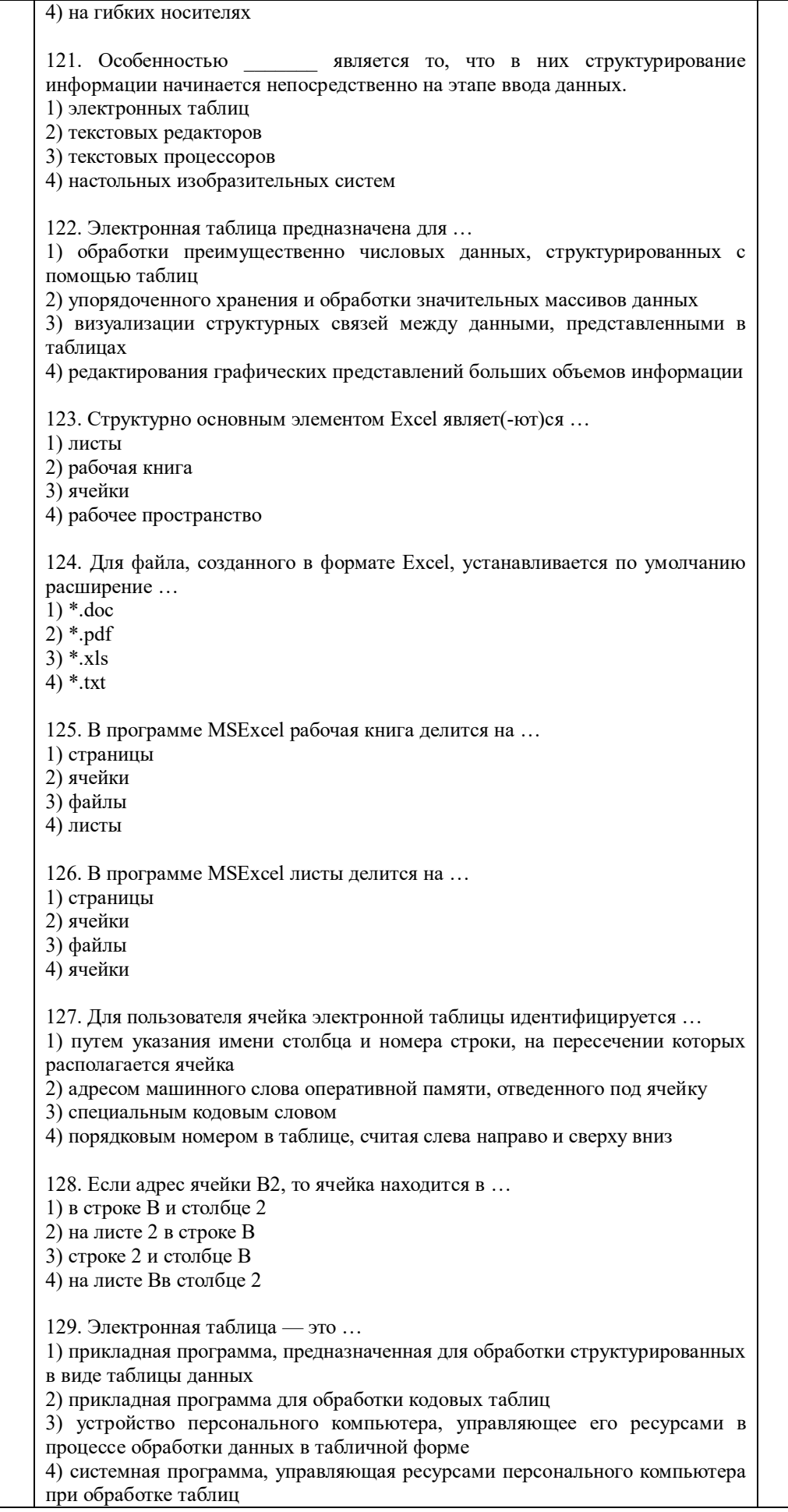

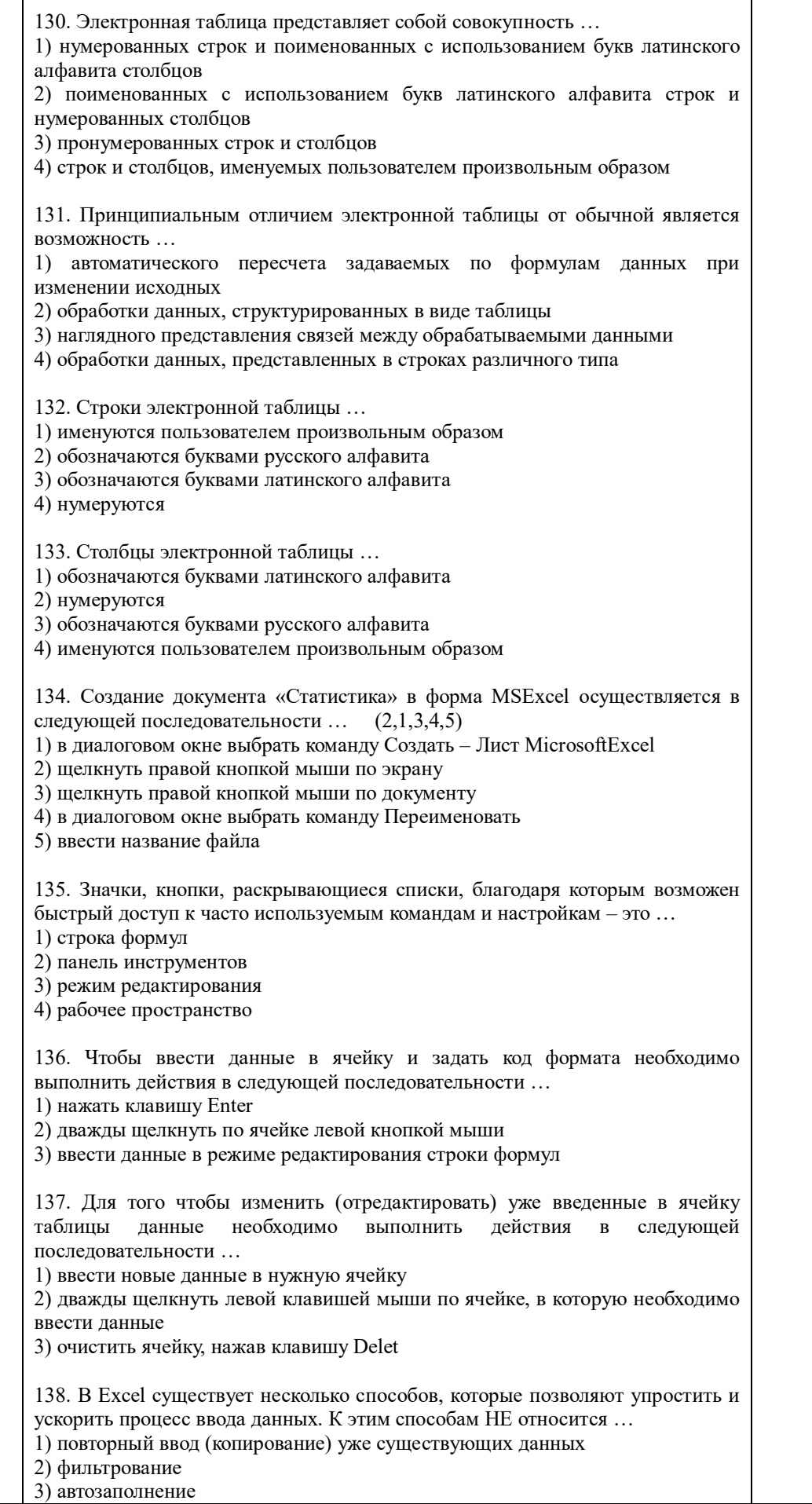

Τ

T

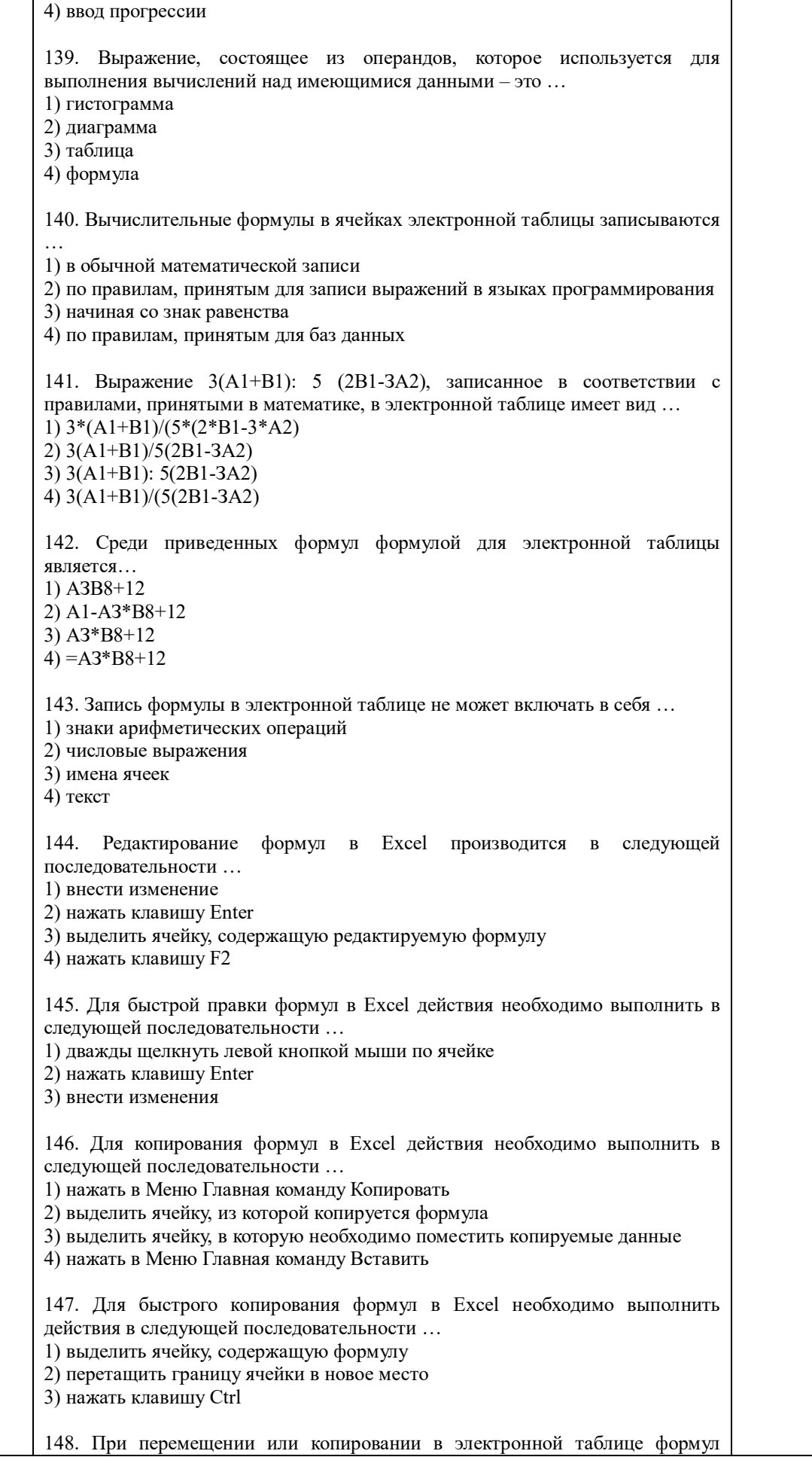

абсолютные ссылки... 1) не изменяются 2) преобразуются вне зависимости от нового положения формулы 3) преобразуются в зависимости от нового положения формулы 4) преобразуются в зависимости от длины формулы 149. При перемешении или копировании в электронной таблице формул относительные ссылки ... 1) преобразуются в зависимости от нового положения формулы 2) не изменяются 3) преобразуются вне зависимости от нового положения формулы 4) преобразуются в зависимости от длины формулы 150. В качестве признака абсолютной ссылки в адресе ячейки используется знак ...  $1) =$  $2)$  \$  $3)$  #  $4)$   $\omega$ 151. Полня абсолютная ссылка отличается от частной абсолютной ссылки тем,  $TTO$ 1) при копировании и перемещении адрес ячейки не меняется 2) при копировании и перемещении неизменной остается номер строки 3) при копировании и перемещении неизменной остается имя столбца 4) при копировании и перемещении адрес ячейки изменяется 152. Полной абсолютной ссылке соответствует запись...  $1) = A8$  $2)$  A\$8 3) \$A\$8  $4)$  \$A8 153. Частной абсолютной ссылке соответствует запись ... (Выберите все верный варианты ответа)  $1) = A8$  $2) A$ \$8 3) \$A\$8  $4)$  \$A8  $5) = A\$8$ 154. Диапазон А2:В4содержит следующее количество ячеек электронной таблицы ...  $1)8$  $2)2$  $3)6$  $4)4$ 155. В электронной таблице в ячейке А1записано число 5, в В1— формула  $=$ А1\*2, в С1— формула =А1+В1. В ячейке С1 содержится значение ...  $1) 15$  $2)10$  $3) 20$  $(4) 25$ 156. В электронной таблице в ячейке A1 записано число 10, в ячейке B1 формула = A1/2, в ячейке C1 формула = CУММ(A1:B1)\*10. В ячейке C1 содержится значение ...  $1) 10$  $2) 150$  $3)100$  $4) 50$ 

157. Диаграмма - это ... 1) форма графического представления числовых значений, которая позволяет облегчить интерпретацию числовых данных 2) карта местности, на которой объекты обозначены специальными символами 3) таблица, оформленная с применением различным стилей, шифров, эффектов  $4)$ областьмашиннойграфики.  $\overline{R}$ которойизображениягенерируются припомощикоманд визуализациии координатных данных 158. Линейчатая диаграмма — это диаграмма ... 1) в которой отдельные значения представлены полосами различной длины, расположенными горизонтально вдоль оси  $OX$ 2) в которой отдельные значения представлены точками в декартовой системе координат 3) в которой отдельные значения представлены вертикальными столбиками различной высоты 4) представленная в виде круга, разбитого на секторы, и в которой допускается только один ряд данных 159. Гистограмма - это диаграмма, в которой ... 1) отдельные значения представлены вертикальными столбцами различной **BLICOTLE** 2) для представления отдельных значений используются параллелепипеды, размещенные вдоль оси  $OX$ 3) используется система координат с тремя координатными осями, что позволяет получить эффект пространственного представления рядов данных 4) отдельные значения представлены полосами различной длины, расположенными горизонтально влоль оси  $OX$ 160. Круговая диаграмма - это диаграмма ... 1) представленная в виде круга, разбитого на секторы, и в которой допускается только один ряд данных 2) в которой отдельные значения представлены точками в декартовой системе координат 3) в которой отдельные ряды данных представлены в виде закрашенных разными цветами областей 4) в которой используется система координат с тремя координатными осями, что позволяет получить эффект пространственного представления рядов данных 161. Диаграмма, в которой отдельные значения представлены точками в декартовой системе координат, называется ... 1) линейчатой 2) точечной 3) круговой 4) гистограммой 162. Для редактирования диаграмм необходимо выполнить действия в следующей последовательности ... 1) щелкнуть правой кнопкой мыши по тому элементу диаграммы, который нужно отредактировать 2) диаграмму привести в режим правки двойным щелчком мыши 3) в контекстном меню выбрать соответствующий пункт и заполнить поля 163. Для того чтобы отсортировать данные таблицы необходимо выполнить действия в следующей последовательности ... 1) в появившемся диалоговом окне выбрать параметры сортировки 2) выбрать в меню пункт Данные 3) выбрать команду Сортировка 164. Для того чтобы выполнить автофильтрацию данных необходимо выполнить действия в следующей последовательности ... 1) выбрать в меню пункт Данные

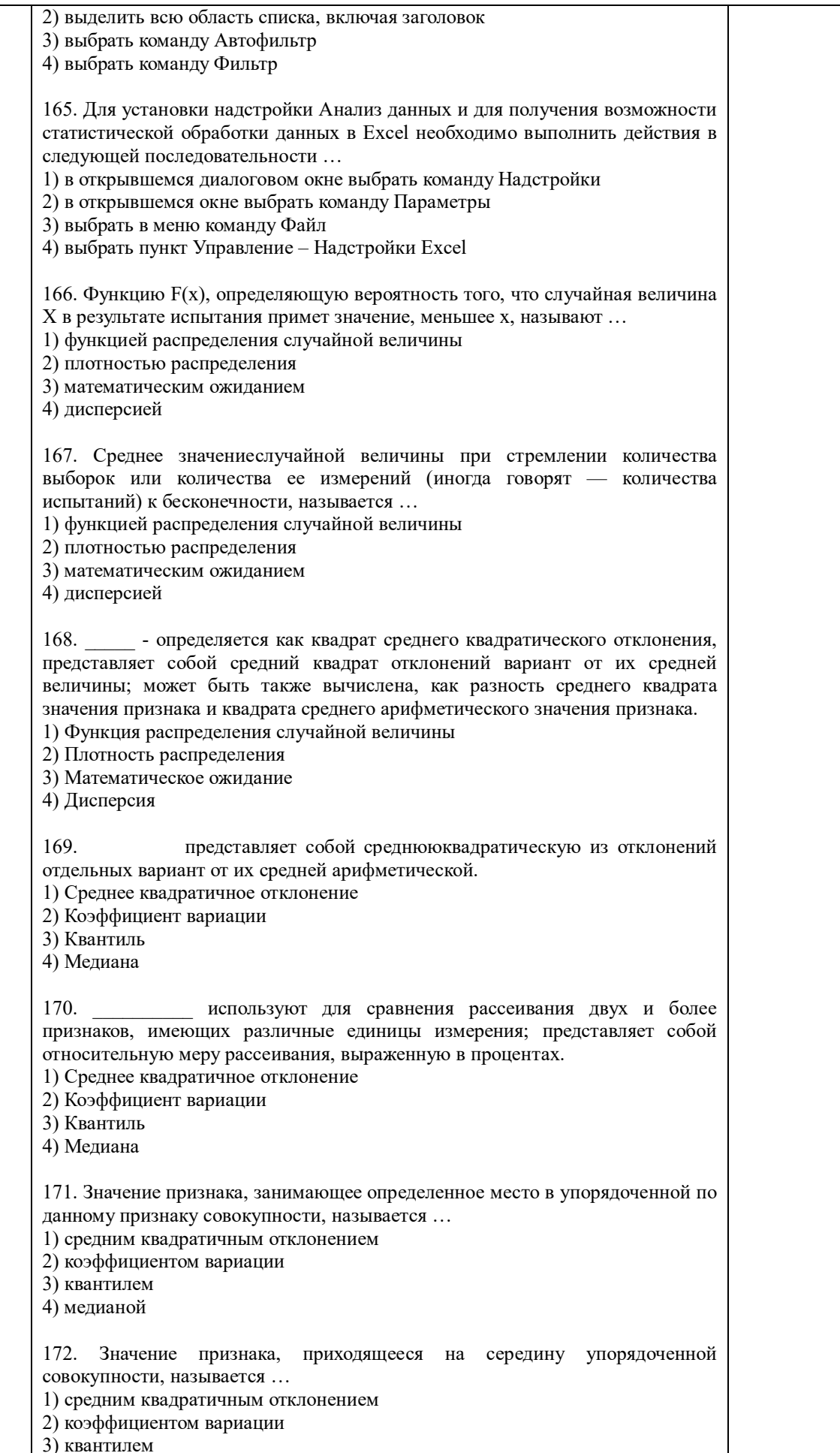

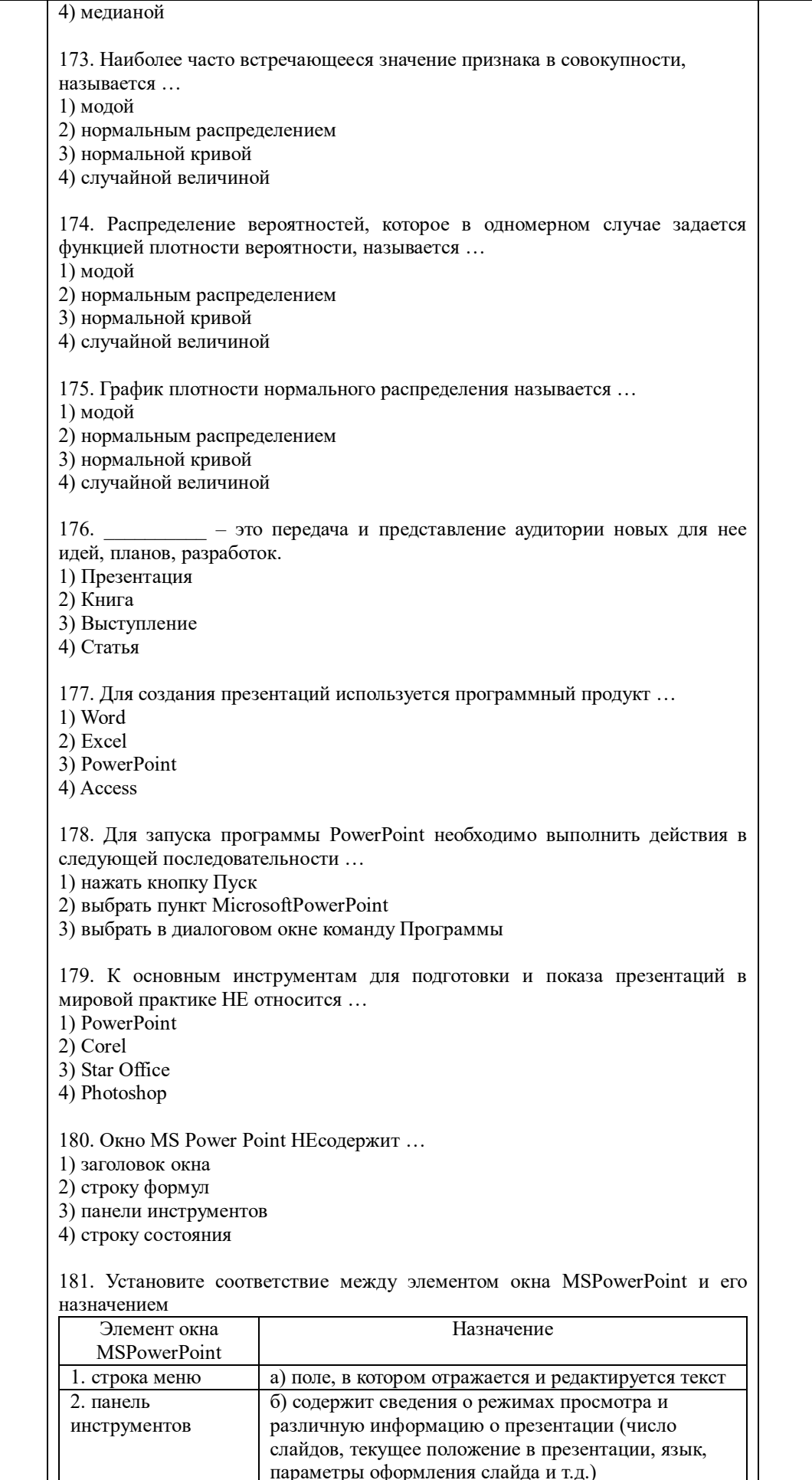

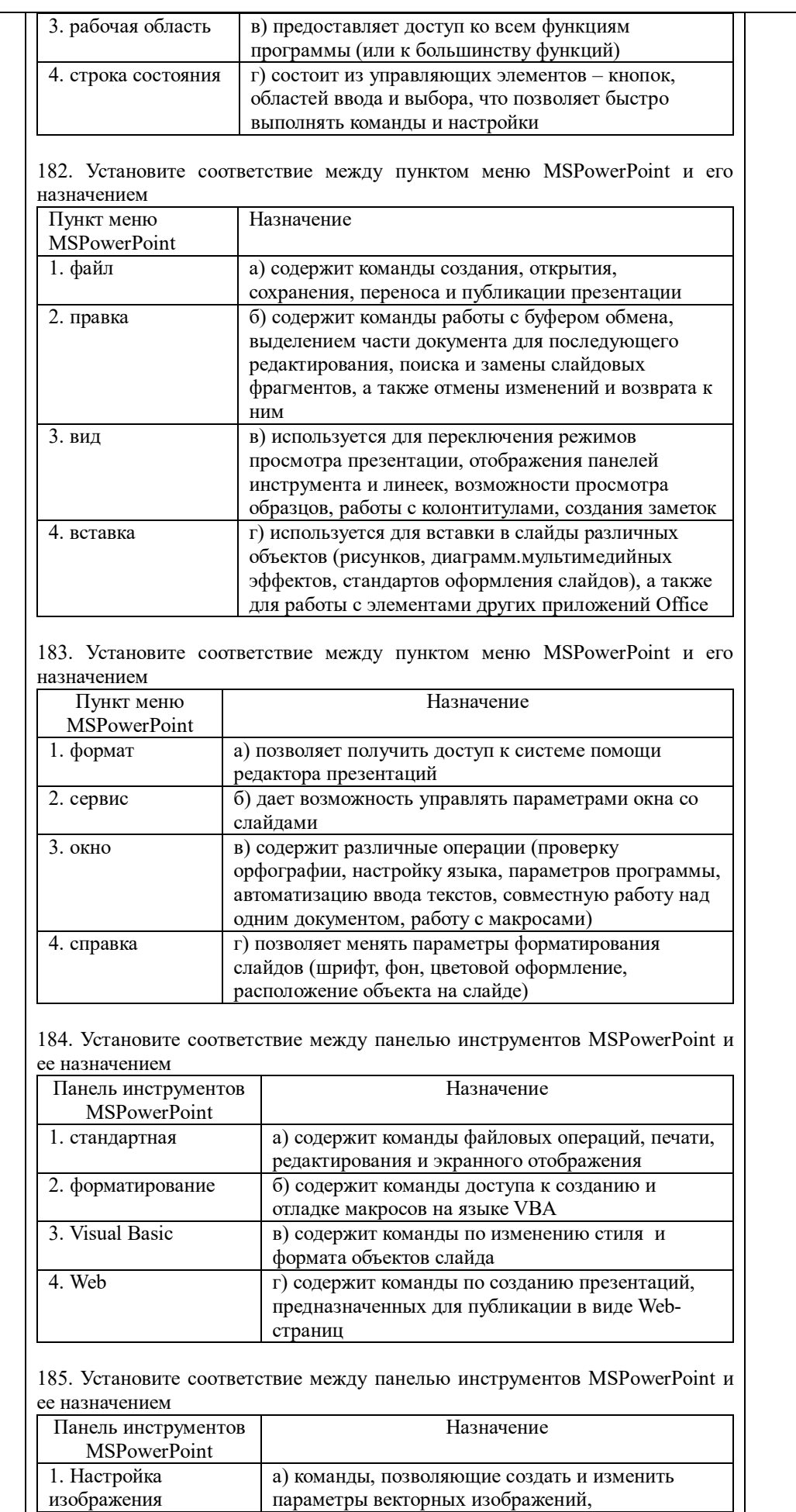

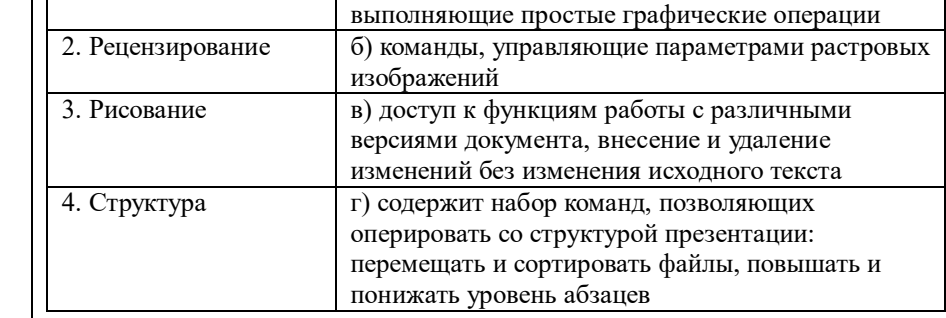

186. PowerPoint предлагает несколько режимов отображения документов. режим является основным рабочим режимом в процессе создания презентации. Его удобство в том, что он трехпанельный: в одной из панелей редактируется текст слайдов и отображается их список, вторая панель служит для показа макета слайдов, а третья - позволяет вводить к нему комментарии и заметки.

1) Обычный

2) Структуры

3) Слайлов

4) Страница заметок

187. PowerPoint предлагает несколько режимов отображения документов. Режим является в некотором роде трансформацией обычного режима, с утрированным выделением структуры презентации. Он помогает докладчику переорганизовать порядок слайдов в презентации и выделить основные моменты, которые должны быть в ней представлены.

1) показа слайдов

2) структуры

3) слайдов

4) страницы заметок

188. PowerPoint предлагает несколько режимов отображения документов. Режим концентрирует внимание докладчика на внешнем виде самого слайда. Им имеет смысл воспользоваться для улучшения дизайна каждого конкретного слайда и обеспечения наибольшей его информативности за счет корректировки размещения текста, графики, проверки правописания, наглядности.

1) показа слайлов

2) структуры

3) слайлов

4) страницы заметок

189. PowerPoint предлагает несколько режимов отображения документов. В утрированно выделена панель окна, отвечающая за внесение режиме заметок докладчика. Для этого режима нет соответствующей кнопки в полосе прокрутки, а войти в него можно лишь из меню Вид.

1) показа слайдов

2) структуры

3) слайдов

4) страницы заметок

190. PowerPoint предлагает несколько режимов отображения документов. В режиме предоставляется возможность оценить вид презентации в целом. В нем на экране в миниатюре отображаются все слайды один за другим в нужном порядке. Пользователь может увидеть, насколько единообразно построена вся презентация, а также, при желании, переставить один или несколько слайдов в другое место презентации.

1) показа слайлов

2) сортировшик слайла

3) слайлов

4) страницы заметок

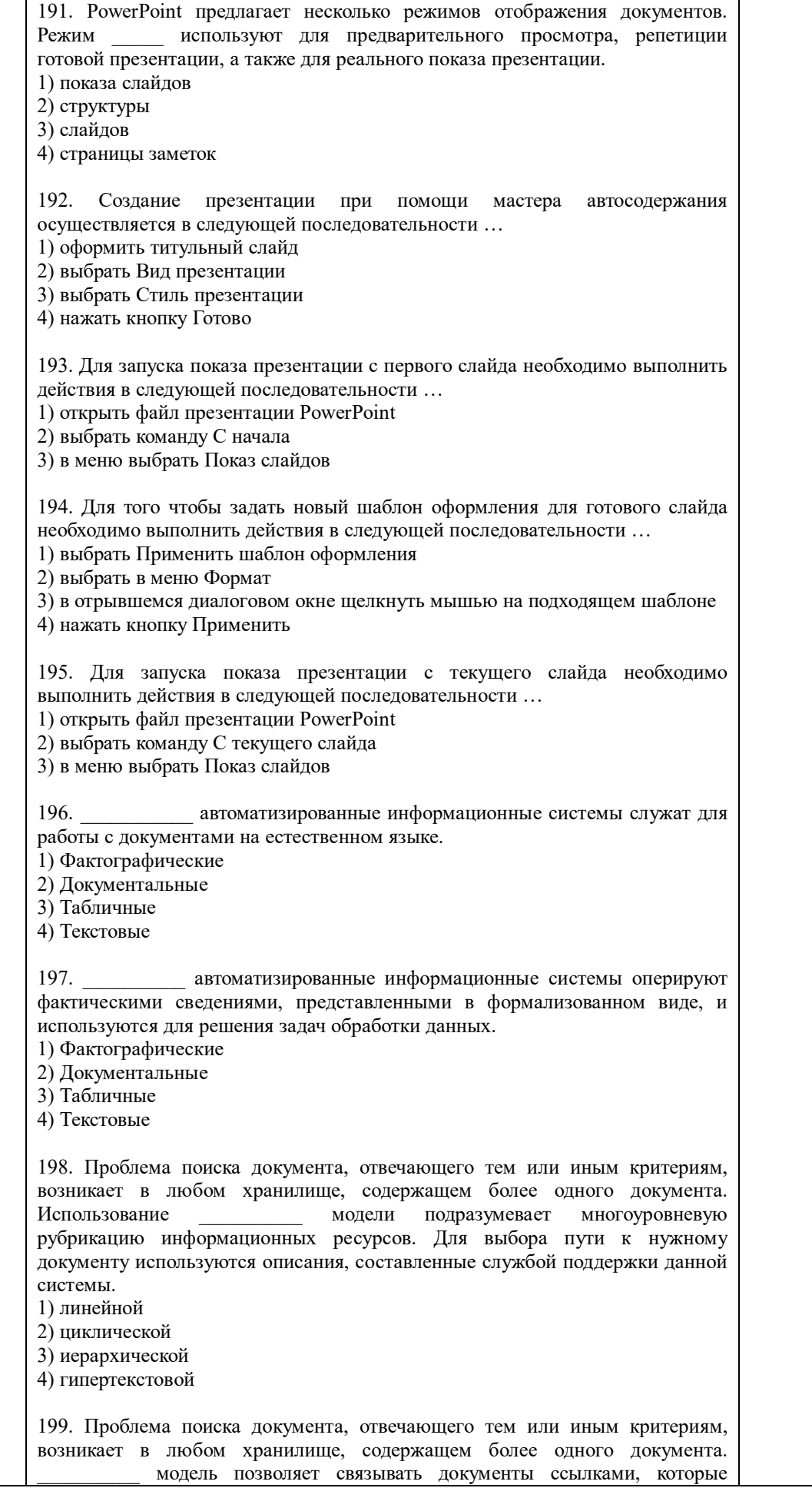

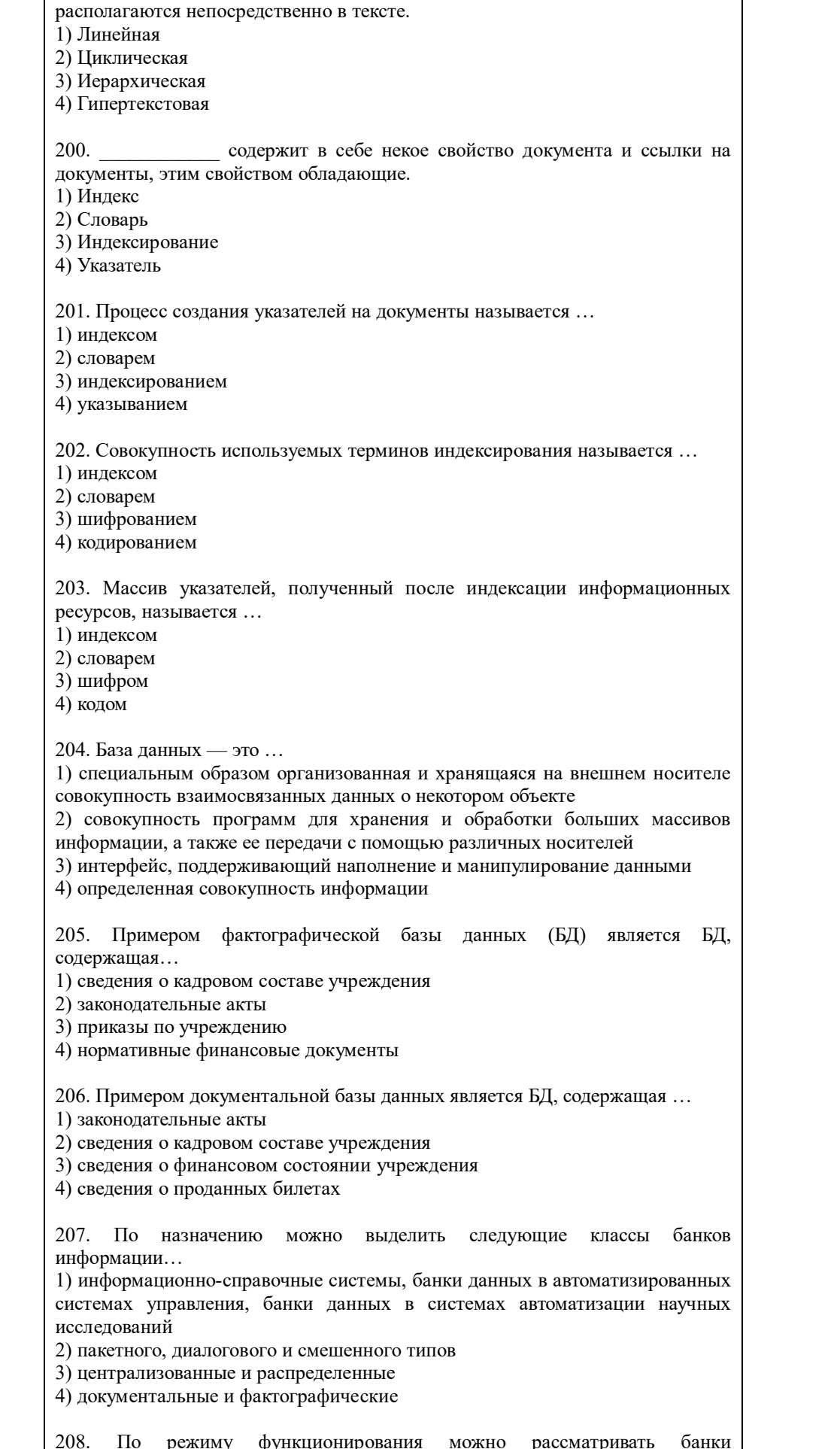

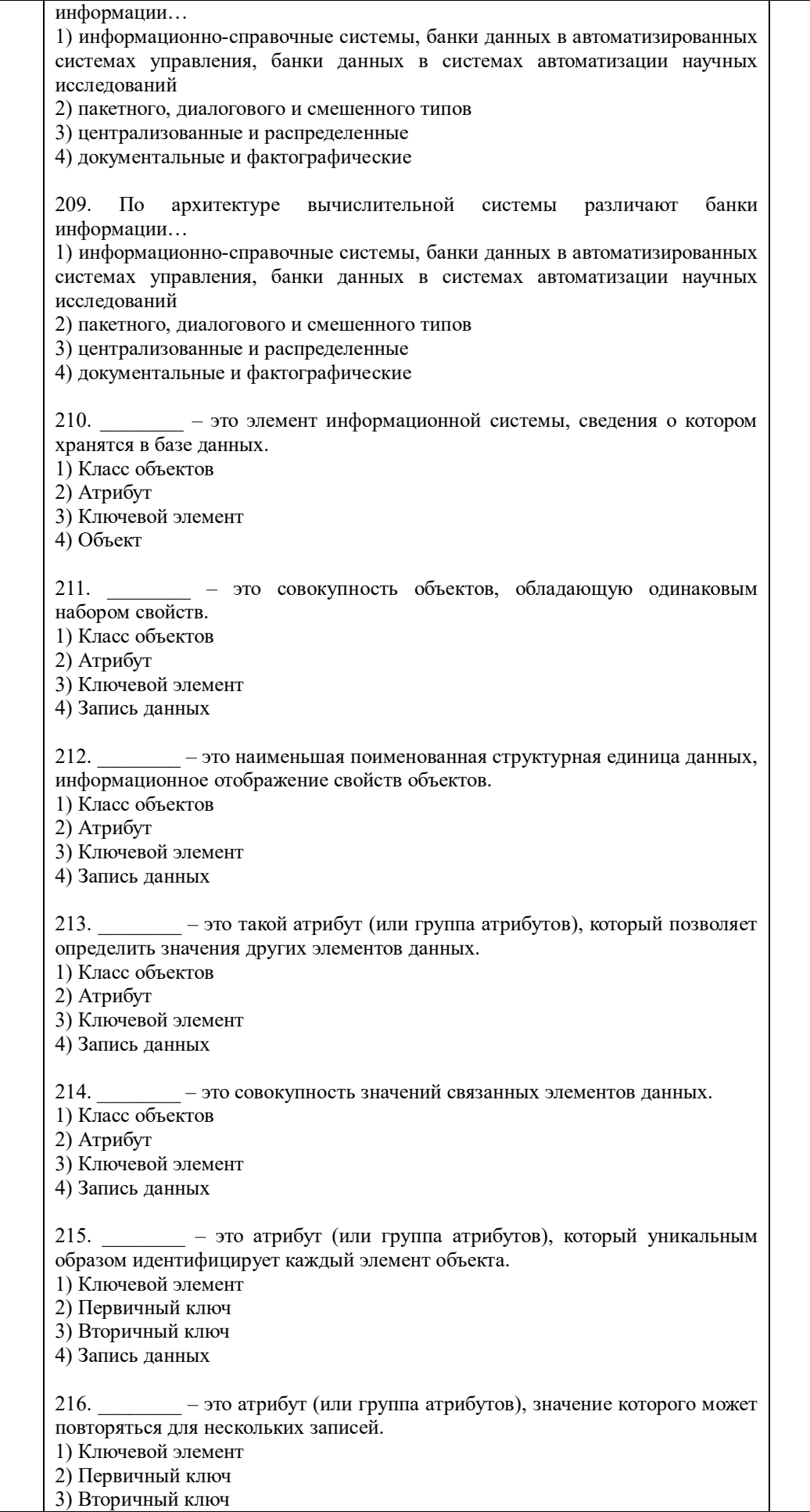

4) Запись данных 217. В иерархической базе данных совокупность данных и связей между ними описывается ... 1) таблицей 2) сетевой схемой 3) древовидным графом 4) совокупностью таблиц 218. Примером иерархической базы данных является ... 1) страница классного журнала 2) каталог файлов, хранимых на диске 3) расписание поездов 4) электронная таблица 219. Сетевая база данных предполагает такую организацию данных, при которой ... 1) связи между данными отражаются в виде таблицы 2) связи между данными описываются в виде дерева 3) помимо вертикальных иерархических связей существуют и горизонтальные 4) связи между данными отражаются в виде совокупности нескольких таблиц 220. В реляционной базе данных ... 1) связи между данными отражаются в виде таблицы 2) связи между данными описываются в виде дерева 3) помимо вертикальных иерархических связей существуют и горизонтальные 4) связи между данными отражаются в виде совокупности нескольких таблиц 221. Программа просмотра конкретного информационного ресурса, обеспечивающая просмотр документов WWW, Gopher, Wais, FTP-архивов, почтовых списков рассылки и групп новостей Usenet, называется ... 1) Client 2) User interface 3) Search Engine 4) Index database - способ общения пользователя с поисковым аппаратом: 222. системой формирования запросов и просмотра результатов поиска. 1) Client 2) User interface 3) Search Engine 4) Index database - служит для трансляции запроса на информационно-223. поисковом языке, в формальный запрос системы, поиска ссылок на информационные ресурсы Сети и выдачи результатов этого поиска пользователю. 1) Client 2) User interface 3) Search Engine 4) Index database - индекс, который является основным массивом данных 224. информационно-поисковой системы и служит для поиска алреса информационного ресурса. 1) Client 2) User interface 3) Search Engine 4) Index database 225. - сохраняются в его личной базе данных. На отладку каждого запроса уходит достаточно много времени, и поэтому чрезвычайно важно запоминать запросы, на которые система дает хорошие ответы.

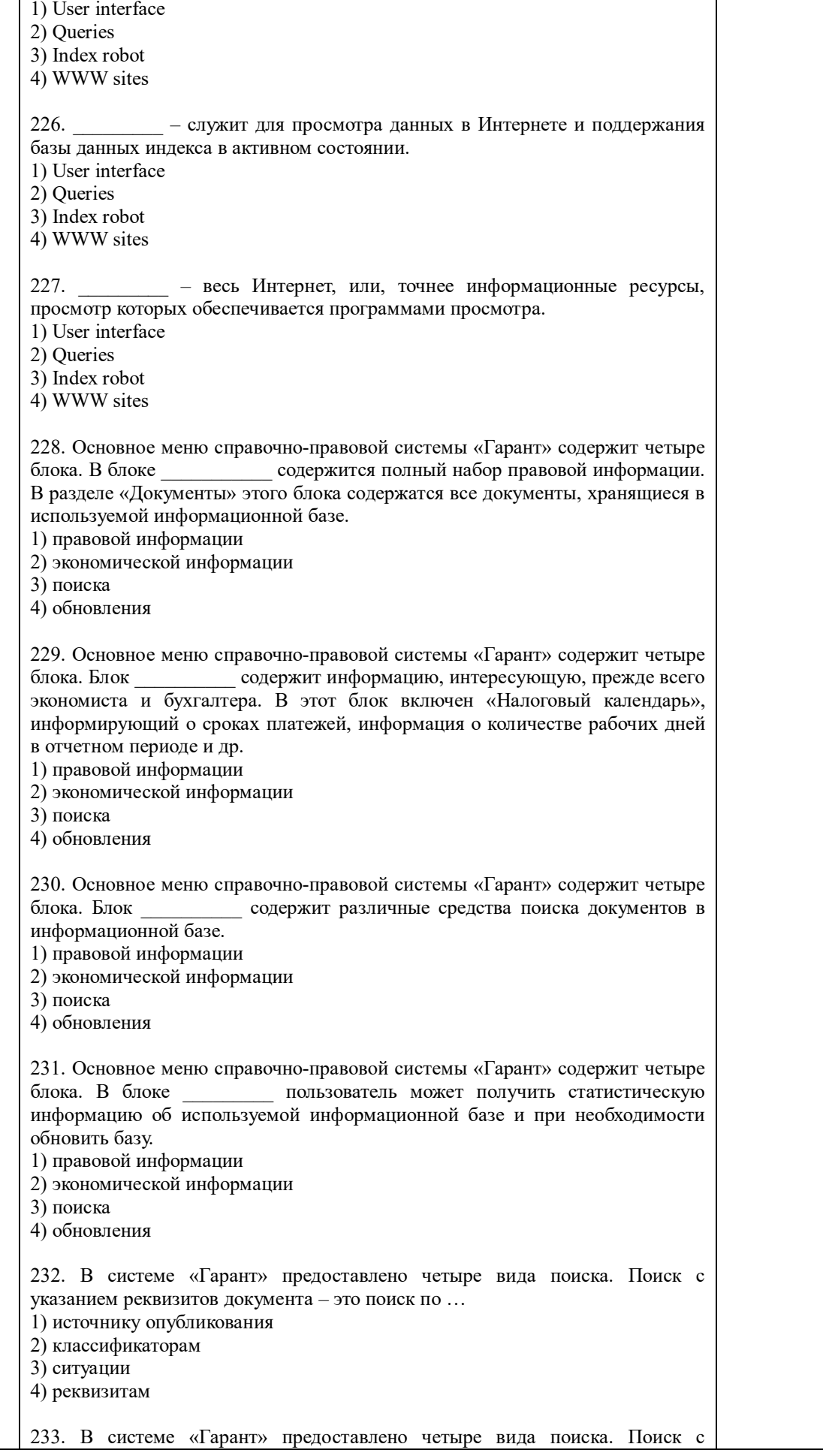

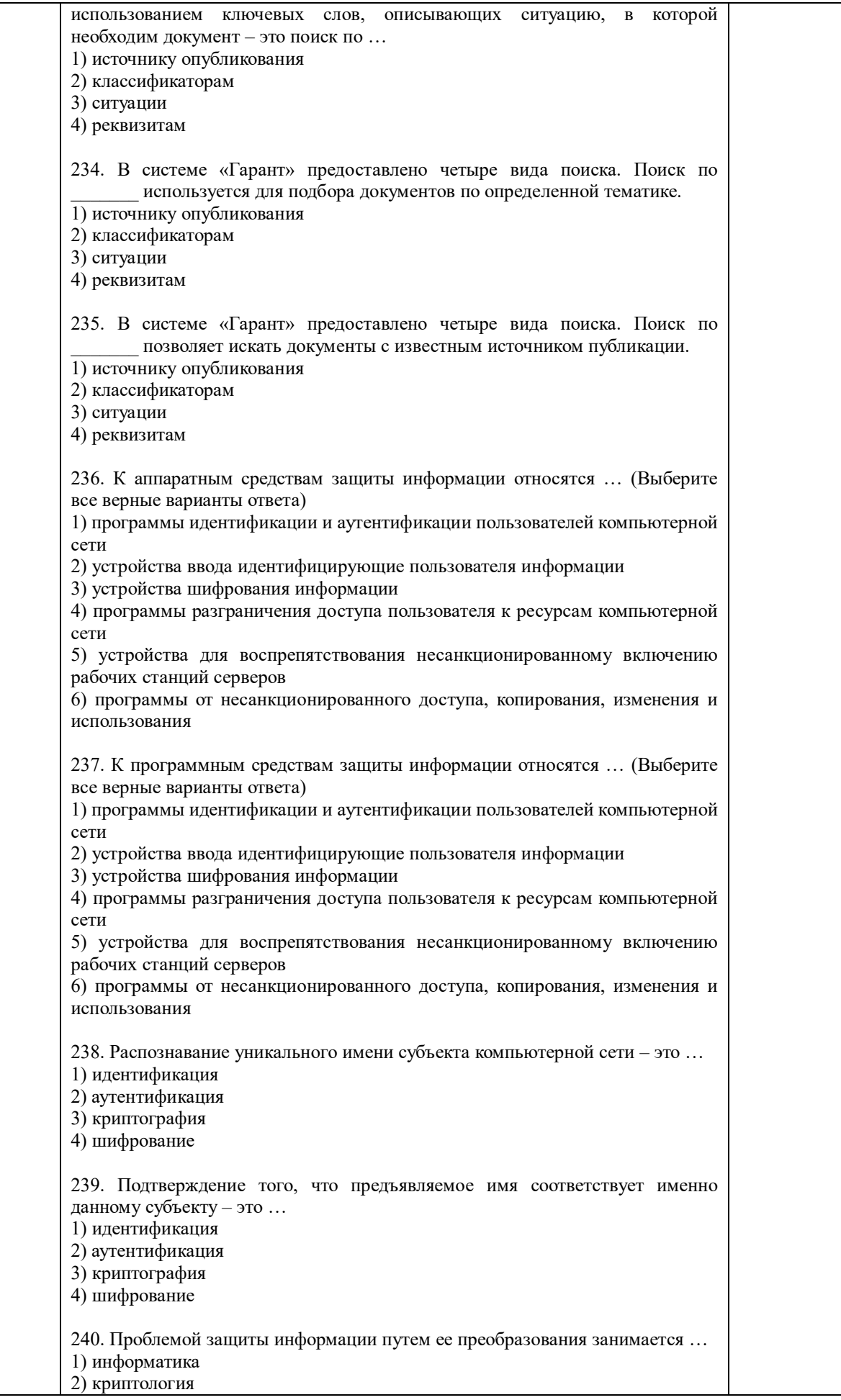

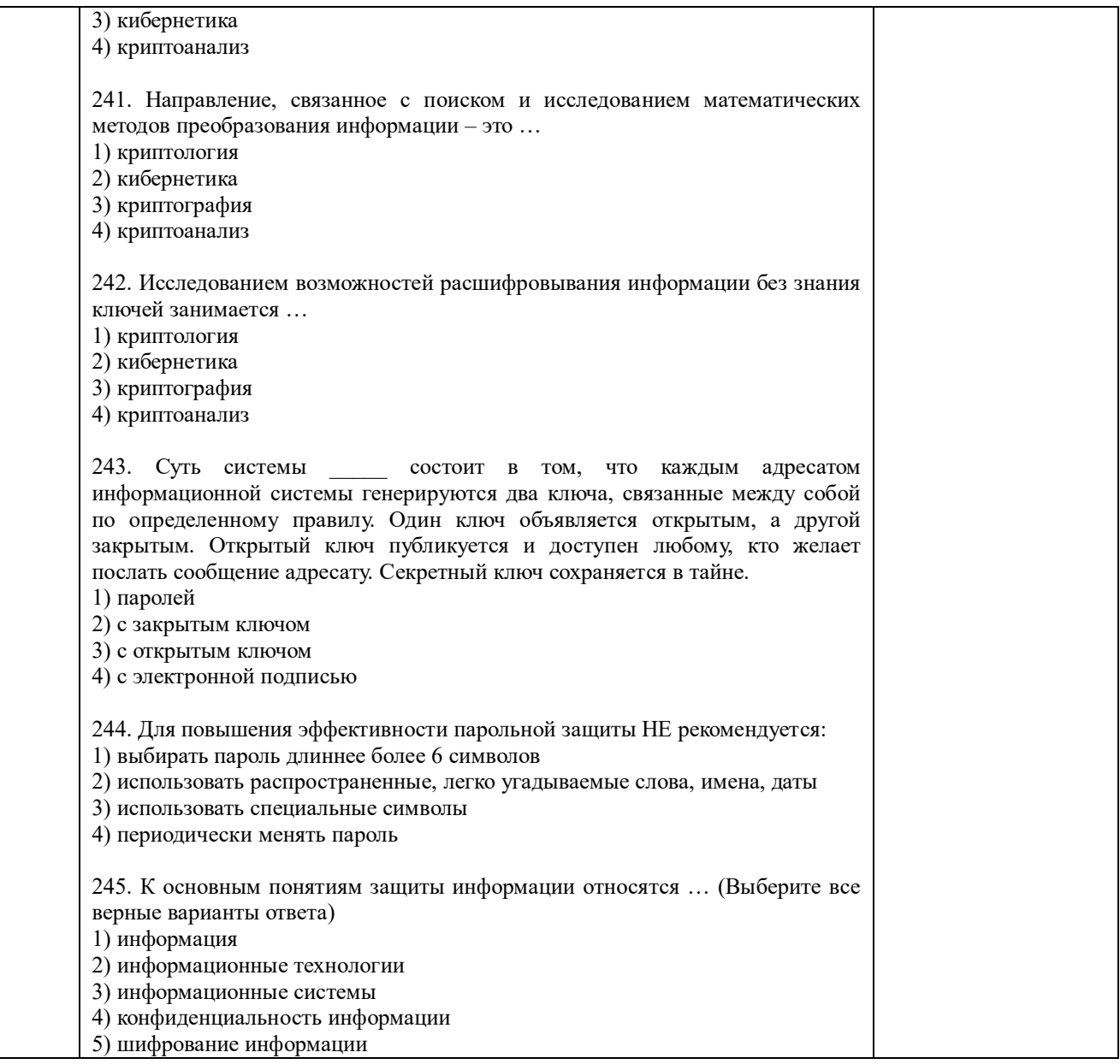

По результатам теста обучающемуся выставляется оценка «отлично», «хорошо», «удовлетворительно» или «неудовлетворительно», согласно следующим критериям оценивания

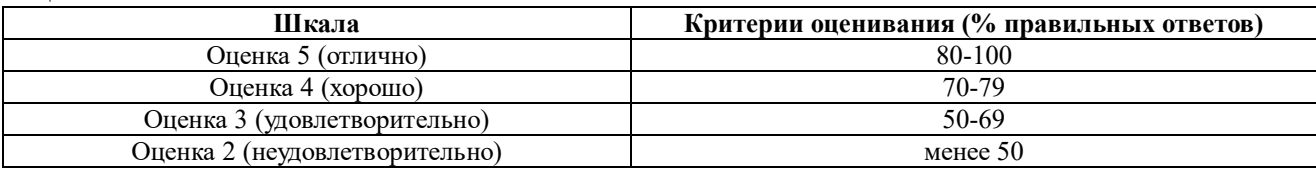

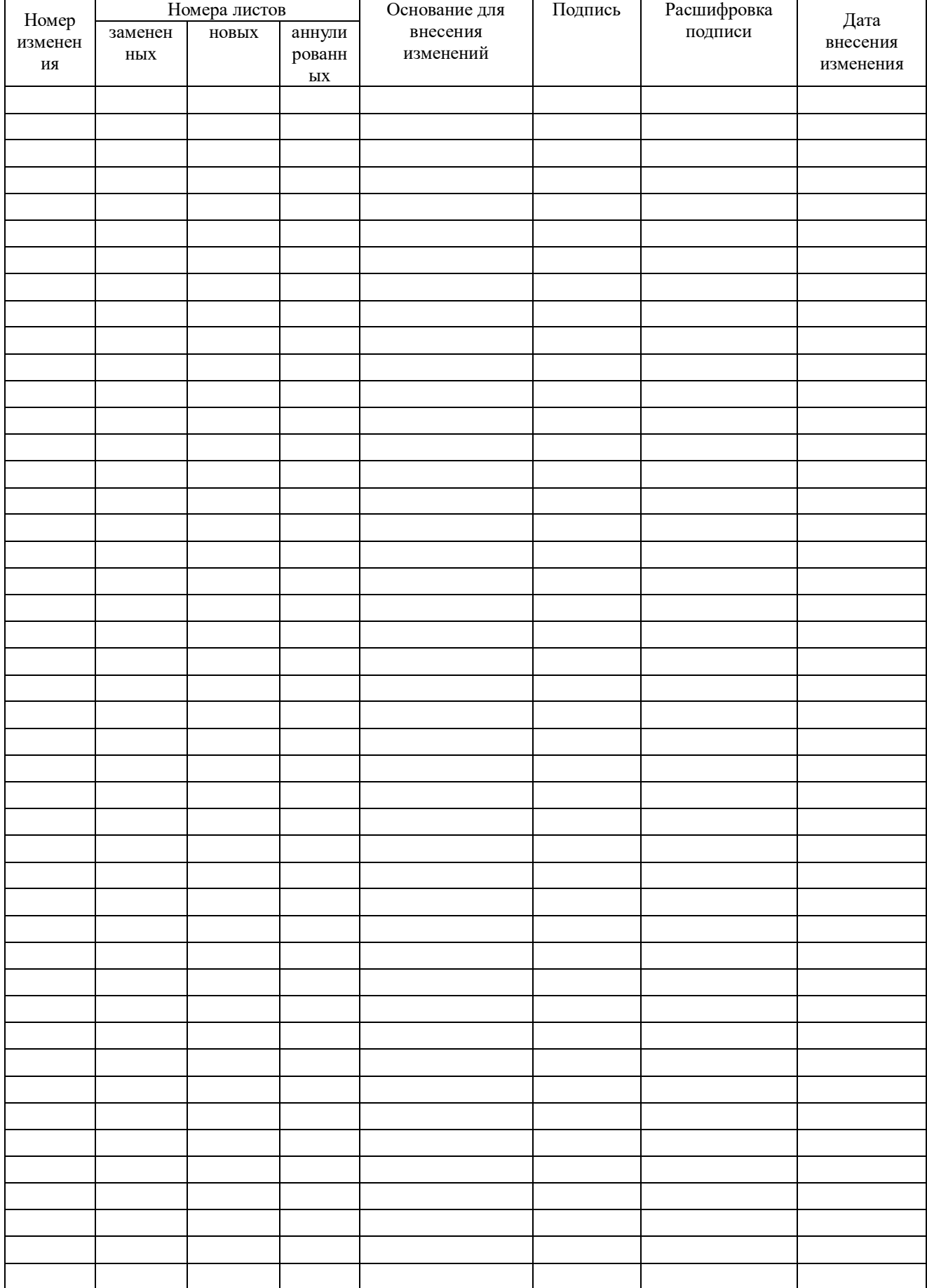

# Листрегистрации изменений